# **Capítulo 4**

## **Análisis de la implementación de la propuesta**

A continuación se presentan los resultados de la puesta en escena de las nueve actividades didácticas sobre suma de vectores, dos de ellas se realizaron en ambientes dinámicos creados con GeoGebra. se realizó con 40 estudiantes de la División de Ingeniería de la Universidad de Sonora, inscritos en el curso de Geometría Analítica, de ellos se seleccionaran 15 para hacer el análisis de las actividades que resolvieron.

En total se realizaron 13 sesiones de trabajo con una duración de una hora, a los estudiantes se les entregó en cada sesión una hoja de trabajo que contenía una de las actividades programadas, que básicamente consiste en la situación que se les propone trabajar y las instrucciones para hacerlo.

#### **4.1 Resultados de la puesta en escena**

Como se mencionó con anterioridad, la estrategia de implementación de la secuencia de actividad se dividió en tres partes: la primera se trabajó de manera individual, después en equipo y por último se realizó un debate grupal.

#### **4.1.1 Actividad 1**

En la primera actividad los estudiantes trabajan por primera vez con el objeto matemático vector y de manera específica con la suma de estos, por lo que es importante para darnos cuenta que tanto saben acerca de los vectores y de la manera en que se trabaja con ellos. En la Figura 4.1 se observan algunas de las respuestas que proporcionaron los estudiantes para la primera pregunta.

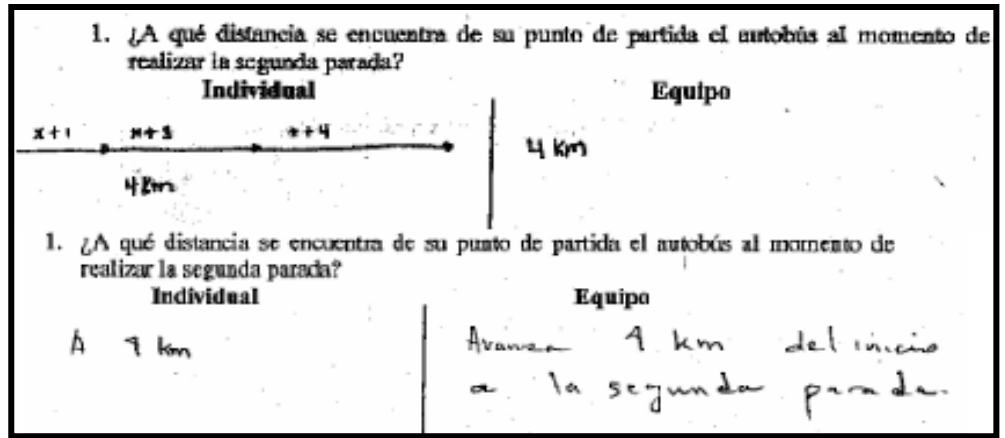

*Figura 4.1: Algunas respuestas dadas por los estudiantes para la primera pregunta*

Como se puede observar, hay estudiantes que recurren al registro gráfico para la suma de los desplazamientos como apoyo en la búsqueda de soluciones, aunque en este caso se observa en la respuesta del primer estudiante que no sitúa ningún sistema de referencia y aunque los desplazamientos son realizados en dirección Norte su representación está de manera horizontal (comúnmente identificada con dirección Este).

Otros estudiantes sólo interpretaron el enunciado y dieron su respuesta de manera numérica sin dar alguna explicación, cuando llegó el momento de trabajo en equipo compararon sus respuestas entre ellos y se promovió la justificación del por qué de la solución propuesta.

Con respecto a la pregunta número dos el 100% de los estudiantes contestó de manera incorrecta pues no lograron identificar la diferencia entre lo que es el recorrido y el desplazamiento, algunos ejemplos de sus respuestas se muestran en la Figura 4.2

¿Cuál es la distancia total que recorrió el autobus de su punto de partida hasta su destino?  $a$  info.  $\%$   $\sim$   $\sim$  $+4$  km =  $-$  km incomplet 2. ¿Cuál es la distancia total que recorrió el autobús de su punto de partida hasta su destino? 0-punto de partido-0  $a8$ ra parada 1, 3 regunta. destring formed 4km  $1 + 3 + 4 = 0$  $1 + 3 + 4 = 8$ 

*Figura 4.2: Respuestas de los estudiantes para la segunda pregunta*

Aunque la información que se les proporcionaba a los estudiantes estaba en términos de los desplazamientos, ellos sumaron las magnitudes de éstos. Cuando se trabajó en equipo todos coincidieron con la respuesta y dijeron que eran 8 Km., siendo hasta la discusión grupal donde se le propone hacer una serie de acciones y al plantearles algunos cuestionamientos por parte del profesor que los alumnos se dieron cuenta de que estaban equivocados y que tanto los desplazamientos como el recorrido eran objetos diferentes, por lo que se concluyó que la información con la que contaban era insuficiente para poder dar una respuesta numérica.

En cuanto la pregunta numero tres la mayoría de los estudiantes contestó sin ninguna complicación en el registro numérico, hubo algunos estudiantes que se apoyaron en el registro gráfico para sumar los desplazamientos, como se observa en la Figura 4.3

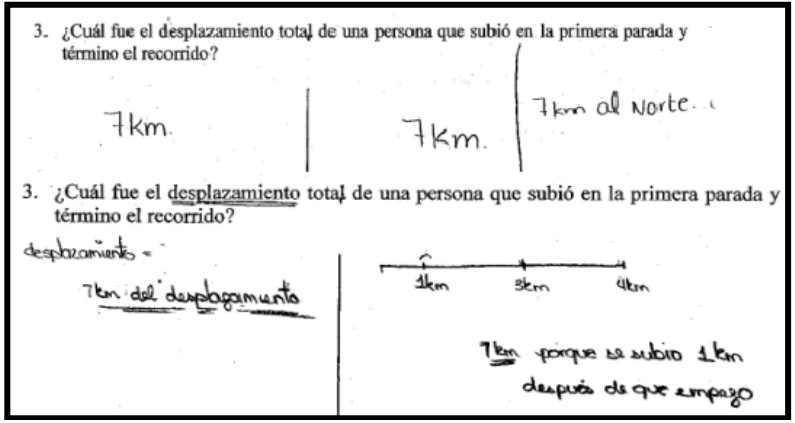

*Figura 4.3: respuestas para la tercer pregunta de la primera actividad*

También se puede observar en las respuestas de los estudiantes que no todos tomaron en cuenta las dos características del desplazamiento total, magnitud y dirección (sentido), por lo que más adelante en la pregunta número seis se retomó y discutió qué tan necesario era considerar ambas características.

En el inciso cuatro se pide que elaboraran un diagrama que mostrara los desplazamientos hechos por el autobús a partir de la primera parada hasta el destino final. Como se observa en la Figura 4.4 la mayoría de los estudiantes al trabajar de manera individual hicieron su diagrama sin ningún sistema de referencia e incluso sin la presencia de vectores que indicaran los desplazamientos proporcionados, en algunos casos cuando se trabajó en equipo se consideró necesaria la presencia de un sistema de referencia para indicar en qué dirección se desplazaba el autobús.

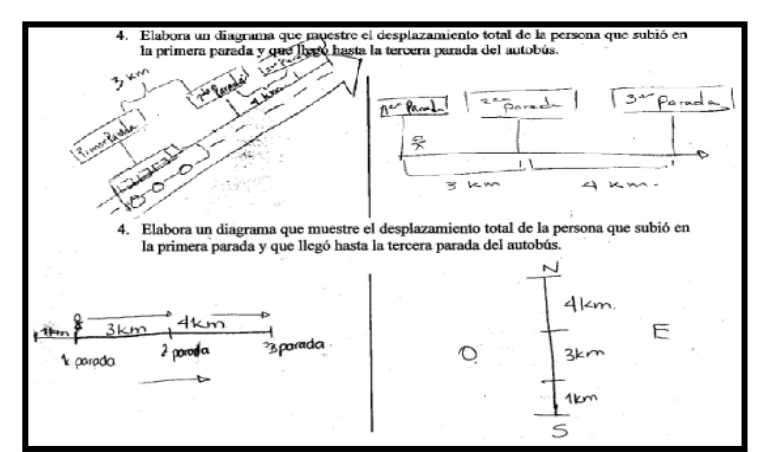

*Figura 4.4: Respuestas correspondientes a la pregunta cuatro de la primera actividad* 

Con la pregunta número cinco se esperaba que el estudiante lograra darse cuenta que el desplazamiento es distinto que el recorrido, pero no se logró pues todos los estudiantes contestaron en ambas preguntas que para los dos casos era de 8 Km. Como se mencionó anteriormente fue hasta el debate y con esa serie de preguntas guiadas por el profesor que se logró dicha distinción.

Los estudiantes para dar respuesta a este reactivo realizaron una serie de tratamientos, en este caso como los desplazamientos son en la misma dirección y sentido los tratamientos consistieron en sumar las magnitudes de los

desplazamientos (1Km. + 3Km. + 4Km. = 8Km.) en el registro numérico para dar respuesta a dicha pregunta. Los estudiantes no presentaron ninguna dificultad para resolver dicha pregunta estando de acuerdo con la respuesta dada por los compañeros en las tres etapas de la implementación (trabajo individual, trabajo en equipo y debate grupal).

En la pregunta número seis la mayoría de los estudiantes respondió de Sur a Norte e incluso de abajo para arriba, también hubo estudiantes que contestaron como en la segunda respuesta de la figura, 90° del Este al Norte, a pesar de que se les había explicado al principio de la actividad que como convención los ángulos siempre estarían medidos del Este hacia el Norte (EN) por lo que era suficiente con que pusieran el ángulo en este caso 90° o bien hacia el Norte solamente, pero en el debate de manera grupal se aclararon las dudas quedando claro que bastaba con

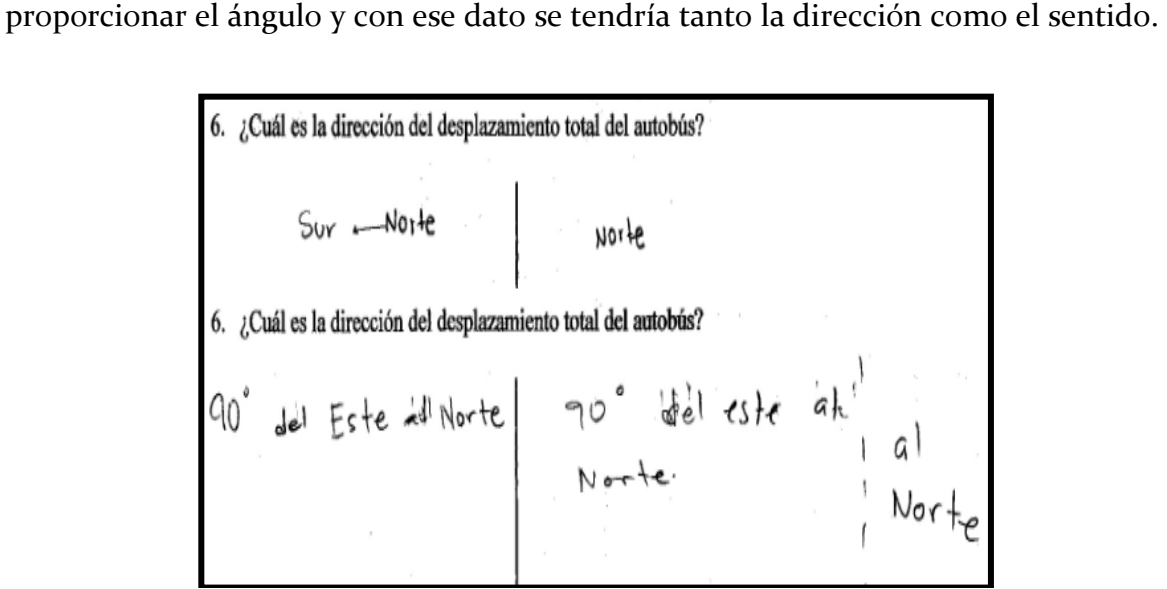

*Figura 4.5: Respuestas de los estudiantes para el sexto reactivo* 

Durante la discusión los alumnos acordaron que no bastaba con decir qué tanto se había desplazado el autobús sino que era importante agregar una dirección (sentido) para que se especificara en dónde se terminó el desplazamiento (haciendo que ese punto fuera único); además, también se aclararon algunas dudas que surgieron durante la resolución de la pregunta número tres.

En la pregunta número siete se les pedía a los estudiantes que realizaran un diagrama que mostrara el desplazamiento total del autobús, por lo que este reactivo no causó conflicto alguno, al igual que en casos anteriores donde se pedía o incluso donde los estudiantes hicieron uso del registro gráfico como apoyo, en la mayoría de los casos no se hace uso de un sistema de referencia. Pero durante el debate se acordó necesaria la presencia de éste por los motivos que ya se mencionaron anteriormente.

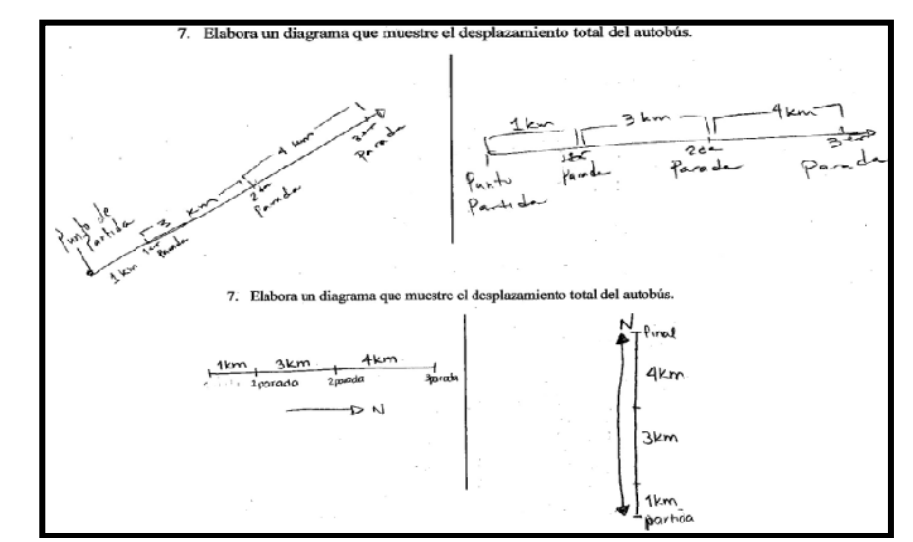

*Figura 4.6: Diagramas elaborados por los estudiantes de manera individual (lado izquierdo) y por equipo (lado derecho) correspondientes a la pregunta siete*

De manera general la participación de los estudiantes fue buena, durante el trabajo individual los estudiantes presentaron algunas dudas que en algunos casos fueron resueltas durante el trabajo en equipo, con las opiniones de los integrantes y al mostrar las estrategias que utilizaron para resolver el problema. En algunos casos fue hasta el debate grupal donde aclararon dudas, ya que era un tercer acercamiento con la situación planteada cuando los distintos equipos presentaron la manera de cómo lo resolvieron, el acuerdo al que llegaron entre ellos y el argumento de por qué llegaron a ese acuerdo.

En el caso particular de la pregunta número dos en el que los estudiantes no alcanzaban a percibir la diferencia entre recorrido y desplazamiento, fue necesaria la intervención del maestro para reorientar la actividad por medio de una serie de instrucciones y preguntas que los hizo darse cuenta de la diferencia que existía entre estos dos objetos.

## **4.1.2 Actividad 2**

La actividad número dos causó confusión en los estudiantes porque parte de la información estaba proporcionada en una imagen en la que se indicaba que cada nivel era de 3 metros, la confusión se presentó cuando algunos estudiantes consideraron que para subir a un tercer nivel había que subir 9 metros, pues no consideraban que el primer nivel correspondía a la planta baja y que subir a un tercer nivel tendría una magnitud de 6 metros, por lo que muchos estudiantes presentaron ese tipo de errores como se muestra en la Figura 4.7

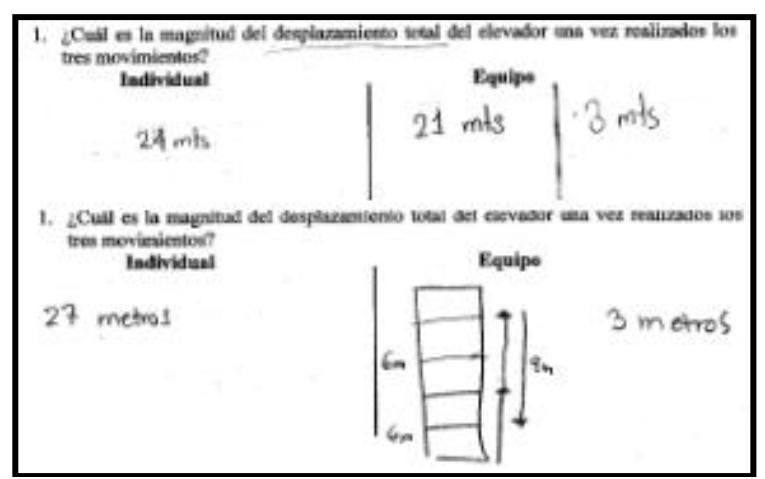

*Figura 4.7: Respuestas dadas por los estudiantes correspondientes al primer reactivo de la segunda actividad* 

Como se puede observar en los dos ejemplos de respuestas dada por los estudiantes en un primer momento (trabajo individual) su respuesta es partiendo de que el nivel uno se encuentra a tres metros de altura, y al igual que la mayoría de los estudiantes realizaron una serie de tratamientos (dichos tratamientos se realizaron en el registro numérico) que le permitieron dar respuesta a la pregunta.

Los tratamientos en este caso al igual que en la primera actividad como los desplazamientos son unidireccionales, sólo bastaba con sumar las magnitudes de los desplazamientos considerando también el sentido que estos tuvieran (6m+6m+ (- 9m)=3m.) pero algunos estudiantes ignoraron que el último desplazamiento tiene un sentido diferente a los dos primeros. Por lo que los lleva a dar una respuesta errónea.  $(6m+6m+9m=21m.)$ 

En algunos casos cuando se trabajó en equipo corrigieron la magnitud de los desplazamientos considerando que el primer nivel correspondía a la planta baja.

En la mayoría de los casos fue en la discusión grupal que se dieron cuenta de que los desplazamientos eran en distinto sentido y que eso impedía que sólo sumaran las magnitudes de los desplazamientos. Los estudiantes acordaron que bastaba con restar el último desplazamiento por estar todos en la misma dirección.

Con respecto a la pregunta número dos en la que se les pedía que elaboraran un diagrama que mostrara todos los desplazamientos hechos por el elevador e incluyeran el vector resultante de los tres desplazamientos, la mayoría no graficó el vector resultante. En algunos casos se unió con una línea el inicio de los desplazamientos con el punto final del último desplazamiento pero no se puede saber si en verdad esa era su idea o bien del punto final del último desplazamiento hacia el inicio, pues no se agregó ninguna flecha que nos indicara el sentido del vector resultante.

Este tipo de respuestas se observa en las representaciones dadas por los estudiantes con respecto a la pregunta en la Figura 4.8

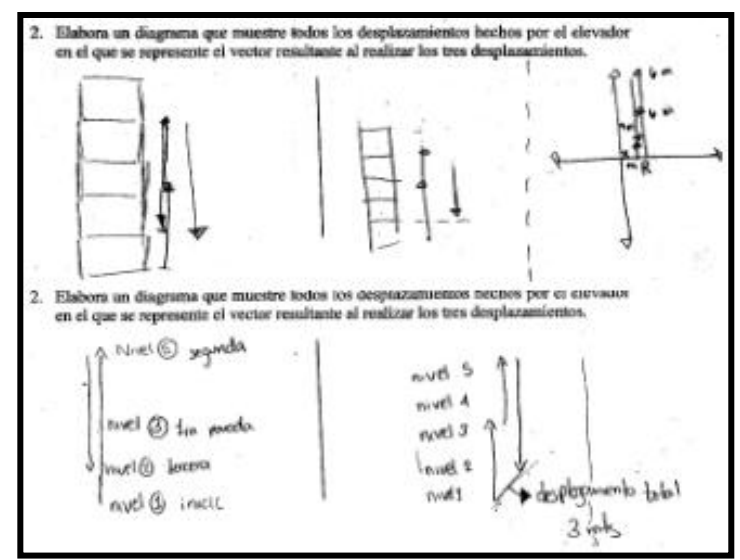

*Figura 4.8: Elaboración de diagramas por parte de algunos estudiantes correspondientes al reactivo 2 en sus dos etapas (trabajo individual y por equipo)*

Fueron muy pocos los estudiantes que incluyeron en su registro gráfico un sistema de referencia y el vector resultante con su sentido de manera correcta, lo cual corrigieron una vez que los diferentes equipos presentaron, en el debate, las diferentes estrategias que ellos utilizaron para resolver el problema planteado en la actividad.

Con respecto a la pregunta número tres en la que se les pedía a los estudiantes que dieran la magnitud de los dos últimos desplazamientos, al igual que en la pregunta uno se ignoró el sentido de uno de los desplazamientos para realizar la suma, en otros casos se daba las magnitudes de los dos desplazamientos por separado.

Como se observa en la Figura 4.9 en muchas de las respuestas dadas por los estudiantes se incluía un signo negativo para indicar la magnitud del desplazamiento, en la minoría de los casos se aclaró durante el trabajo en equipo, pero la mayoría de los estudiantes se percataron que los desplazamientos no pueden tener una magnitud negativa hasta el debate grupal.

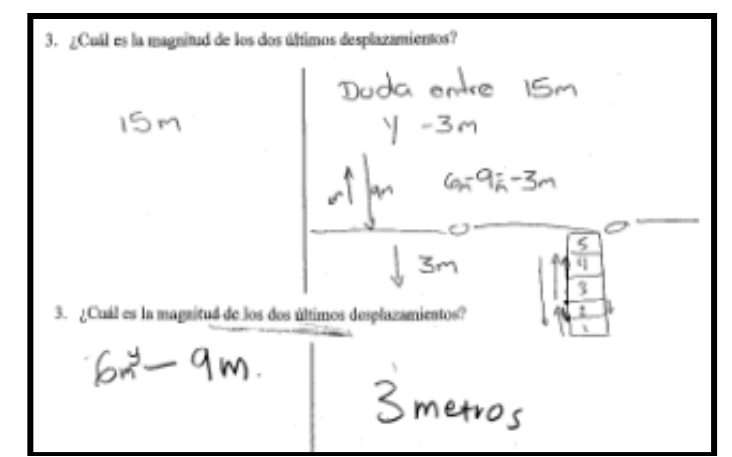

*Figura 4.9: Respuestas dadas por dos estudiantes para la tercer pregunta*

En las preguntas cuatro y cinco se pedía que calcularan la dirección y el sentido de la resultante en dos momentos diferentes, el primero correspondiente a los dos últimos desplazamientos y en la pregunta cinco al desplazamiento total.

En la pregunta número cuatro en algunos casos se daba la información por separado, es decir proporcionaban tanto la magnitud como la dirección de los dos desplazamientos, pero durante el debate se aclaró que los datos que se pedían correspondían a la resultante de ambos desplazamientos por lo que los estudiantes respondieron en su mayoría de manera correcta.

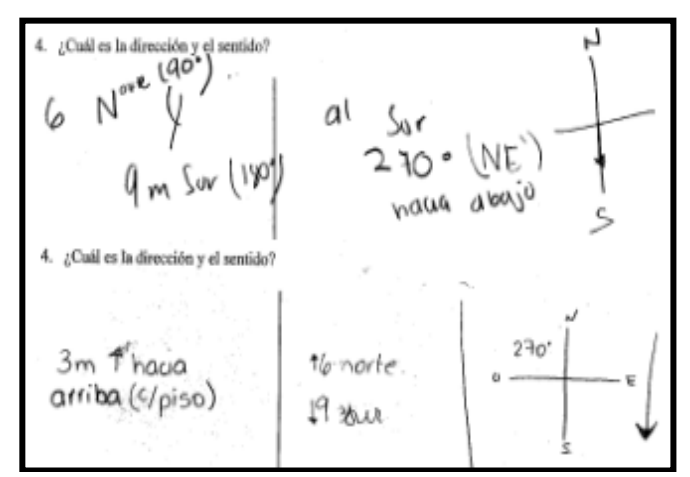

*Figura 4.10: Respuestas de dos estudiantes tanto en su trabajo individual como por equipo* 

Con respecto a la pregunta número cinco los estudiantes presentaron algunas dificultades para indicar cuál era el sentido de la resultante, pues no estaban seguros si era sentido Norte o Sur. Como se observa en las respuestas (hacia abajo o hacia arriba).

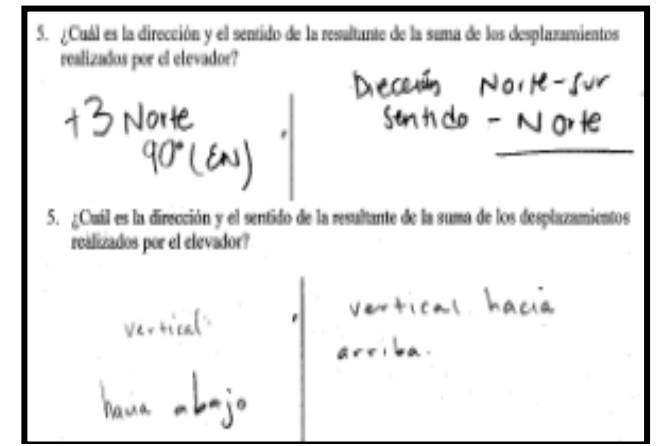

*Figura 4.11: respuesta correspondiente a la pregunta cinco*

Durante la aplicación de la segunda actividad los estudiantes estuvieron participando de manera frecuente, durante el trabajo individual los estudiantes presentaron algunas dudas que en algunos casos fueron resultas durante el trabajo en equipo, o bien durante el debate en el que los distintos equipos expusieron la forma en cómo lo resolvieron y al acuerdo al que llegaron entre ellos, así como los argumentos que les permitió llegar a dichos acuerdos.

En esta segunda actividad la mayoría de las dificultades surgieron en torno al sentido de los desplazamientos, pues en algunos casos se ignoraba para realizar la suma de éstos obteniendo una respuesta errónea o bien al momento de graficar el vector resultante se olvidaban de que se realiza a partir del punto inicial del primer desplazamiento hasta el punto final del último desplazamiento (por lo que presentan dificultades para indicar el sentido del vector resultante).

#### **4.1.3 Actividad 3**

En la situación que se plantea en la actividad número tres se le proporciona a los estudiantes los desplazamientos que hace una persona encargada de supervisar una obra de construcción (reparación de la carretera Bahía de Kino- Hermosillo) en dos casos diferentes:

Primer caso: el primer desplazamiento es de 4.5 Km. hacia el Este y el segundo de 2Km. hacia el Norte.

Segundo caso: el primer desplazamiento es de 2Km. hacia el Este y el segundo de 3Km. con una dirección de 30° EN.

En el primer inciso se les pide a los estudiantes que realicen un bosquejo mostrando los desplazamientos hechos por el supervisor, por lo que esta pregunta no causó ningún conflicto pues los estudiantes interpretaron de manera correcta la información proporcionada de manera escrita e hicieron una conversión hacia el registro gráfico, aunque es importante señalar que al igual que en casos anteriores algunos estudiantes realizaron una representación gráfica sin considerar explícitamente un sistema de referencia, como se observa en las Figura número 6.12 correspondiente a esta actividad. De la misma manera cuando grafican los desplazamientos del supervisor correspondientes al caso dos, algunos estudiantes sólo hacen explícita la magnitud en la representación gráfica pero no indican el ángulo del segundo desplazamiento aunque éste se les proporciona.

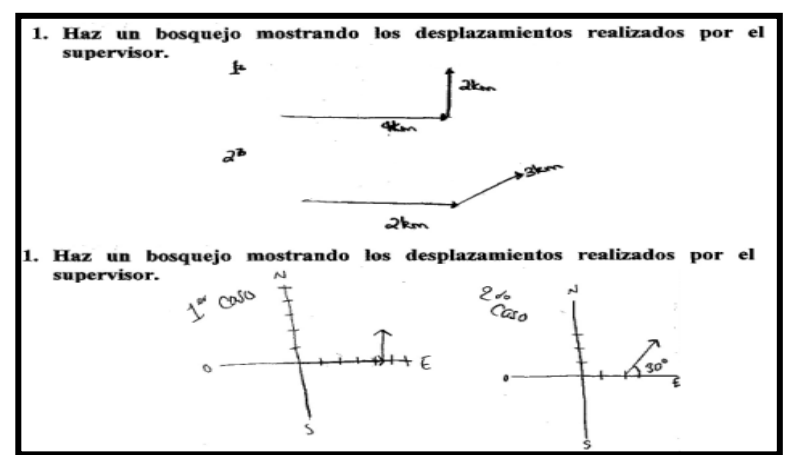

*Figura 4.12: Respuestas dadas por algunos estudiantes para el inciso número uno*

En la pregunta número dos se les pide a los estudiantes que calculen el recorrido hecho por el supervisor para cada caso, con la intención de que retomen lo que se discutió en la primera actividad respecto de la diferencia que hay entre recorrido y desplazamiento. A pesar de que en la primera actividad se discutió la diferencia entre esos dos objetos, las respuestas de la mayoría de los estudiantes nos indican que aún tienen problemas para identificar la diferencia entre lo que es el desplazamiento y el recorrido.

Los movimientos del supervisor están dados en términos de desplazamientos por lo que la información con la que cuentan los estudiantes es insuficiente para poder determinar los recorridos, pero fue hasta el debate de manera grupal en el que se percataron y recordaron la discusión que se había llevado a cado sobre estos objetos, por lo que concluyeron después de una serie de preguntas guiadas por parte del profesor que no podían dar una respuesta numérica especifica, pues la información no era suficiente.

La dinámica que se realizó por parte del profesor consistió en seleccionar a un estudiante, pedirle que se parara de su asiento e indicarle que hiciera algunos movimientos por el salón, por ejemplo: se le pidió que caminara hacia adelante algunos pasos y después que girara a la derecha para seguir caminando, una vez que se detuvo se le preguntó al resto del grupo que si cuál había sido el recorrido de su compañero y cuál el desplazamiento total realizado, percatándose de que la magnitud del desplazamiento sólo considera la distancia que hay del punto de inicial al punto final. Mientras que la magnitud del recorrido es la longitud del camino que siguió el estudiante para llegar del punto inicial al punto final, lo cual se puede hacer de muchas maneras diferentes manteniendo el mismo desplazamiento.

Después se le pidió a otro estudiante que se parara del asiento y que caminara hacia adelante, le diera 3 vueltas al primer banco y que regresara a su lugar y se sentara, para después preguntar cuál había sido el recorrido y el desplazamiento total, por lo

que los estudiantes se dieron cuenta de que aunque se realizara un recorrido grande el desplazamiento total podría tener magnitud cero.

En la Figura 4.13 se observa cómo los estudiantes confunden el objeto recorrido con el objeto desplazamiento y al principio no logran distinguir que un desplazamiento puede ser producto de muchos recorridos.

: Cuál es el recorrido total realizado? Trabajo en equipo se puede sabe 2. ¿Cuál es el recorrido total realizado? <u> 0.6+</u>

*Figura 4.13: Respuestas dadas por los estudiantes para el segundo reactivo*

En la pregunta número tres se les pide a los estudiantes que grafiquen el desplazamiento total hecho por el supervisor para cada caso, la respuesta fue buena en todos los estudiantes y no tuvieron ninguna dificultad, en las respuestas pudimos observar que la mayoría de los estudiantes hizo uso de un sistema de referencia para comenzar a representar los desplazamientos en el registro gráfico, como se observa en la Figura 4.14

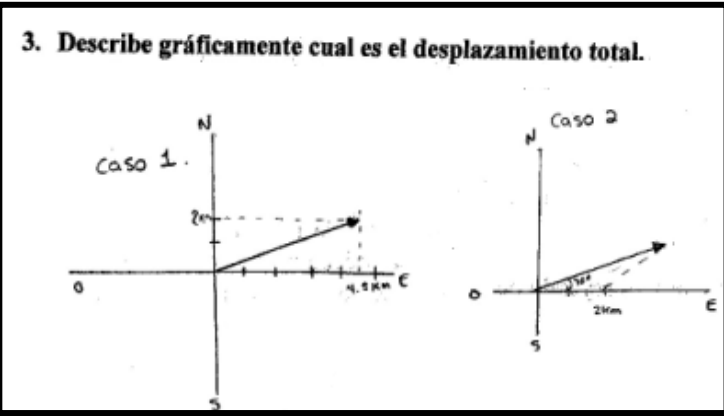

*Figura 4.14: Diagrama hecho por un estudiante para el inciso 3* 

En el inciso cuatro de esta actividad aparece la primer situación en la que los desplazamientos realizados no son unidireccionales, en el primer caso los desplazamientos hechos por el supervisor forman un ángulo recto, por lo que al trazar la resultante se forma un triángulo rectángulo, en el que la hipotenusa representa la magnitud del desplazamiento total, entonces para calcular dicha magnitud (desplazamiento total) se espera que el estudiante aplique el Teorema de Pitágoras pues conoce la magnitud de dos lados del triángulo (los catetos); es decir, sustituir en la expresión aunque los estudiantes utilizan la expresión para responder a la pregunta, ver Figura 5.15.

Para el segundo caso en el registro gráfico no aparece un triángulo rectángulo, por ello se espera que los estudiantes recurran a la experiencia que tuvieron con el primer caso y que a partir de la información proporcionada en el texto puedan hacer tratamientos correspondientes para construir triángulos rectángulos que les permitan simplificar el problema.

Muchos de los estudiantes aplicaron el Teorema de Pitágoras para calcular la magnitud del desplazamiento total hecho por el supervisor, olvidando que dicho Teorema es válido sólo para triángulos rectángulos, como se aprecia en la siguiente Figura. Esta es una situación que ya se había detectado en varios estudiantes cuando se les aplicó el diagnóstico antes de iniciar la aplicación de la secuencia.

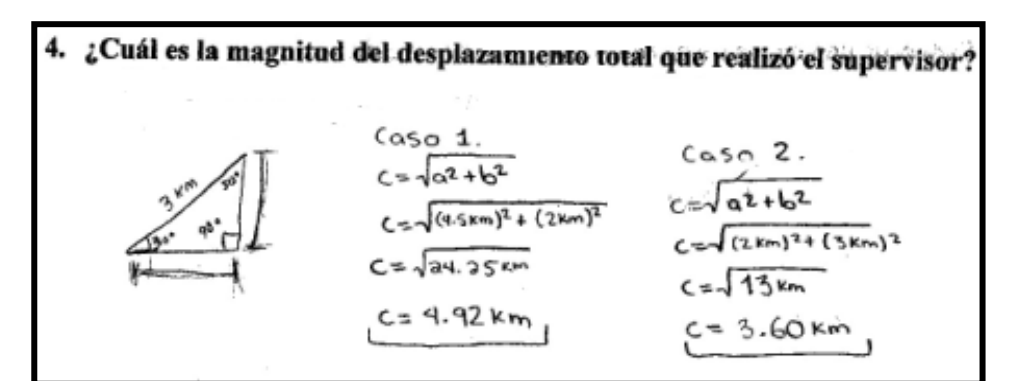

*Figura 4.15: Respuesta dada por un estudiante el cual aplica el teorema de Pitágoras para resolver los dos casos*

Otros estudiantes sí se percataron de que podían hacer uso de las funciones trigonométricas (ya conocidas por ellos) como:

Pues conocían uno de los lados y un ángulo, para hacer una conversión de las coordenadas polares hacia las coordenadas cartesianas que les permitiría transformar el problema inicial en otro que involucrara el Teorema de Pitágoras, una vez realizada la conversión aplicaron una serie de tratamientos en el registro numérico, como se observa en la siguiente Figura, lo que les permitió dar respuesta a dicha pregunta.

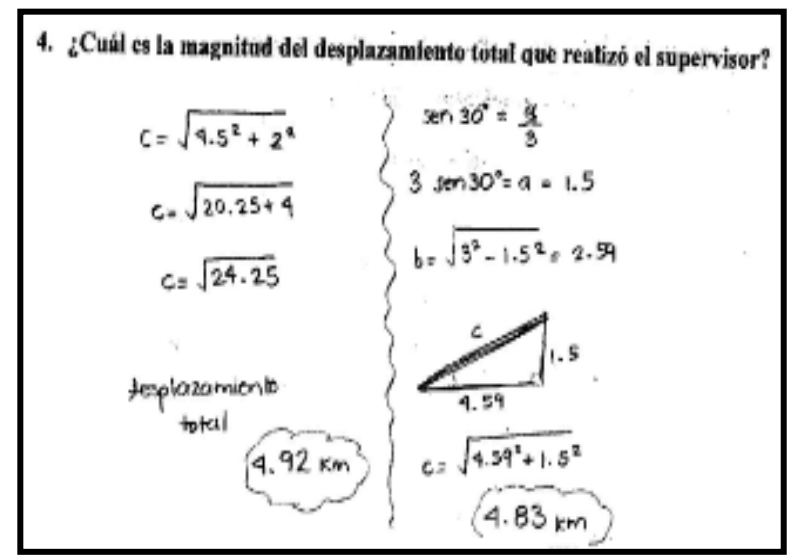

*Figura 4.16: Respuesta de un estudiante que aplicó de manera correcta el Teorema de Pitágoras y las funciones trigonométricas*

### **4.1.4 Actividad 4**

En la actividad número cuatro la información estaba proporcionada en términos de los desplazamientos hechos por una persona para poder llegar de su casa al trabajo.

En la primera pregunta se les pide a los estudiantes que calculen la magnitud y el ángulo del desplazamiento total cuando se realizan sólo los dos primeros

desplazamientos, es importante mencionar que todos los estudiantes hicieron una representación gráfica del problema (conversión de los datos proporcionados en registro numérico), como parte de la estrategia para resolver el problema.

Como los estudiantes ya estaban un poco más familiarizados con el hecho de formar triángulos rectángulos para poder aplicar el Teorema de Pitágoras, a partir de la información proporcionada, la mayoría no tuvo complicaciones para comenzar a trabajar; los problemas o confusiones se presentaron porque muchos estudiantes no tenían claro qué función usar. Algunos estudiantes no saben cuando utilizar la función seno o coseno y en ocasiones las confunden durante el proceso de solución.

La mayoría de los estudiantes resolvió sin dificultades la pregunta, pues convierten la información proporcionada en coordenadas polares a coordenadas cartesianas, haciendo uso de las funciones trigonométricas en datos, para después hacer uso del Teorema de Pitágoras (sumando los catetos correspondientes de los dos triángulos rectángulos que forman con cada uno de los dos desplazamientos) y aplicar una serie de tratamientos en el registro numérico que les permitan dar respuesta.

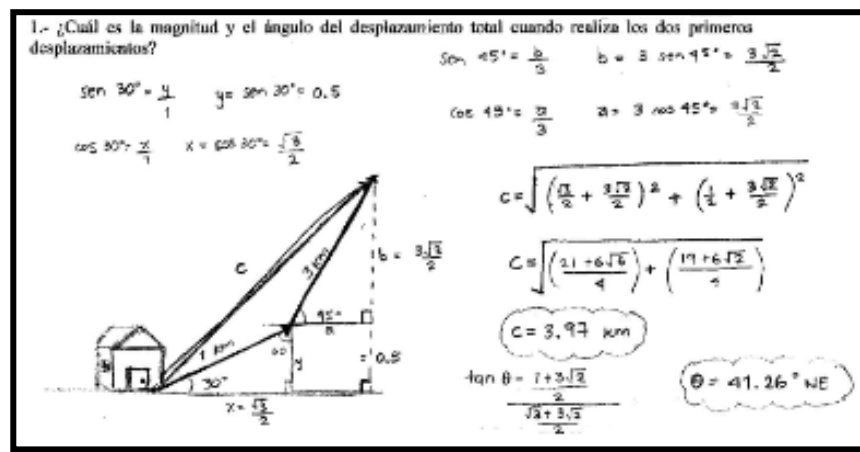

*Figura 4.17: Respuestas dada para el primer reactivo de la actividad número 4*

En cuanto al cálculo del ángulo del desplazamiento total de los dos primeros desplazamientos, tampoco presentó complicación pues como ya habían calculado tanto el cateto opuesto como el adyacente del desplazamiento total, sólo bastaba con aplicar la tangente inversa (tratamientos que también se observan en la Figura 4.17).

En la pregunta número dos se les pide a los estudiantes que calculen el ángulo del desplazamiento total formado por los tres desplazamientos que realiza la persona para poder llegar de su casa al trabajo.

Algunos de los estudiantes no pudieron resolver el problema porque el último desplazamiento tenía un ángulo de 130° y no sabían cómo formar el triángulo rectángulo para poder hace la conversión de coordenadas polares a cartesianas. Otra de las dificultades que se presentó en este problema fue en torno a la suma de los catetos pues el último desplazamiento fue hacia la izquierda por lo que involucraba una resta en uno de sus catetos y eso confundió en poco pues no sabían interpretar la información que obtenían de realizar los tratamientos en el registro numérico.

Una vez que los estudiantes calcularon los catetos realizaron una serie de tratamientos para poder dar respuesta a la pregunta (Ver Figura 4.18).

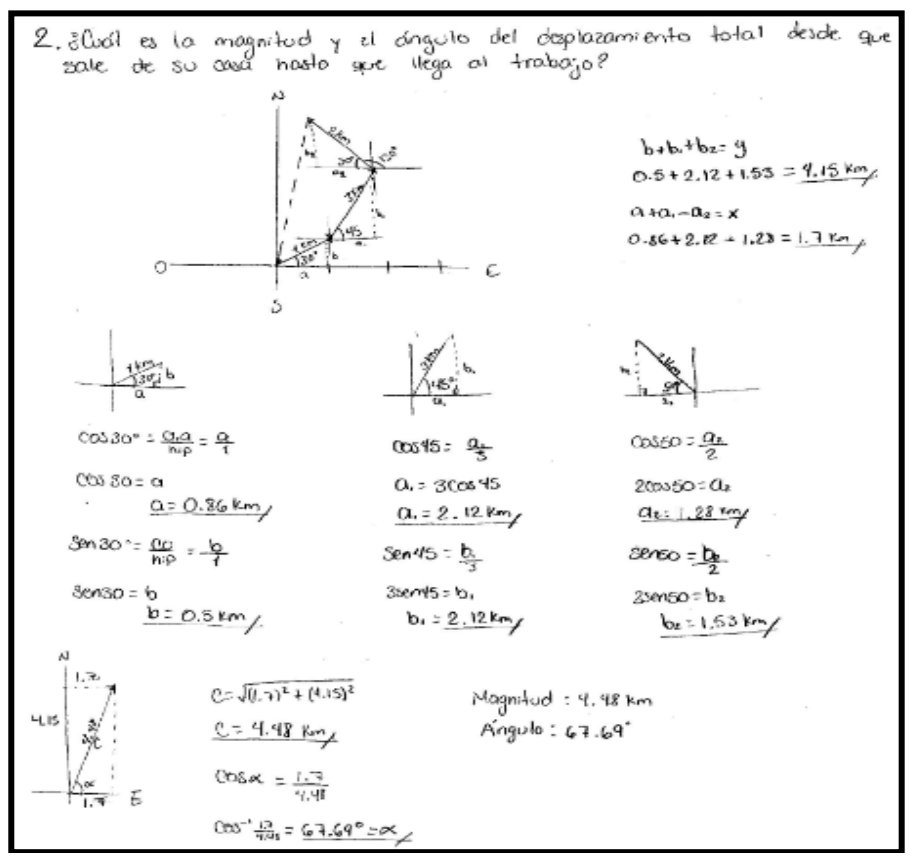

*Figura 4.18: Se observan los tratamientos y conversiones que realizó el estudiante para responder dicho reactivo*

Considero importante mencionar que aunque los estudiantes ya habían calculado los catetos formados por los dos primeros desplazamientos para dar responder a la primera pregunta y dicha información era necesaria para poder responder esta pregunta, ellos no relacionan qué les puede servir, por lo que vuelven a calcular todos los datos, creen que cada pregunta siempre es independiente de otra y no que pueden haber relación entre ellas.

En la última pregunta se les pide que digan cómo deben ser las características de un cuarto desplazamiento hecho por la persona para trasladarse del trabajo al hospital, si el desplazamiento total de su casa al hospital fue de 9 Km. con un ángulo de 120° EN.

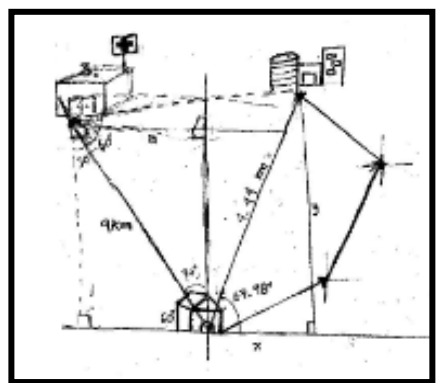

*Figura 4.19: Representación del problema planteado en la tercer pregunta*

Esta pregunta fue resuelta sólo por un estudiante que logró darse cuenta que en los problemas anteriores lo que hacía para resolver los problemas era convertir o transformar las coordenadas polares en coordenadas rectangulares, conversión para formar triángulos rectángulos que le permiten poder sumar los valores de los catetos correspondientes y obtener así los valores de los catetos de un triangulo rectángulo, es decir realizar tratamientos, cuya hipotenusa representa la magnitud del desplazamiento total.

El estudiante lo que hizo fue relacionar que si sumaba las componentes correspondientes en tendría el valor de la componente del vector resultante entonces: bastaba con

despejar la componente que son las que desconocía para obtener las coordenadas de dicho vector, para después aplicar el Teorema de Pitágoras para conocer la magnitud del cuarto desplazamiento y después calcular el ángulo del mismo como podemos observa en la Figura 4.20

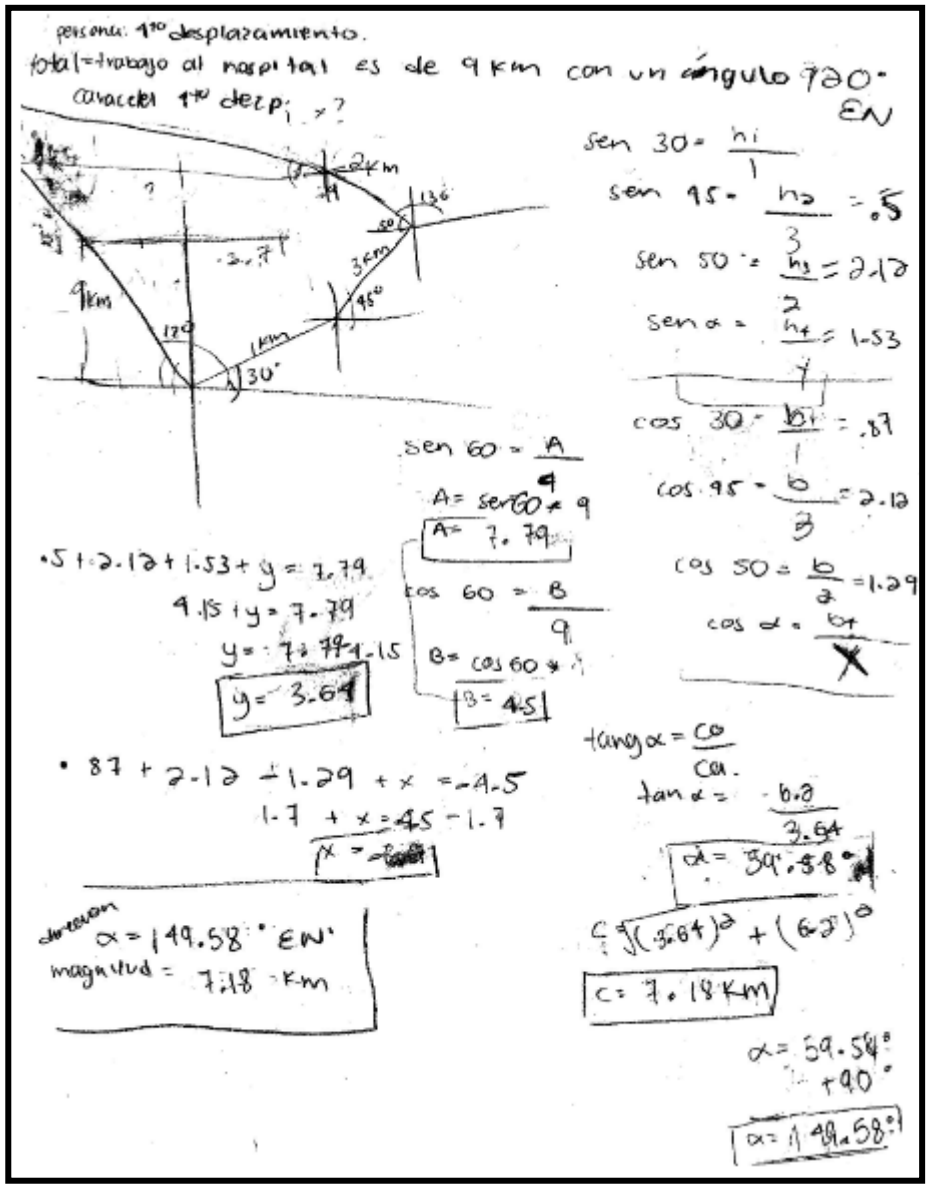

*Figura 4.20: Tratamientos y conversiones realizadas para responder dicha pregunta*

## **4.1.5 Actividad 5**

En esta actividad, el estudiante tiene que interpretar información que se le proporciona de manera gráfica, en la primera pregunta se les pide a los estudiantes

que calculen la magnitud de la fuerza que está recibiendo una partícula, dicha pregunta causó un poco de confusión pues les causaba un poco de conflicto ver en la figura la representación de los vectores que figuraban las fuerzas apuntando hacia afuera y no hacia la partícula.

La mayoría de los estudiantes sumó las magnitudes de las fuerzas tratando a los vectores como escalares para indicar la fuerza total que estaba recibiendo la partícula como se puede observar en la Figura 4.21

| 1.- ¿Cuál es la magnitud de la fuerza que está recibiendo la partícula. |  |
|-------------------------------------------------------------------------|--|
|                                                                         |  |
| 100N                                                                    |  |
| 110 N                                                                   |  |
| $160$ N                                                                 |  |
| 60N                                                                     |  |
| 450                                                                     |  |

*Figura 4.21: Suma de vectores como escalares*

Otra dificultad que presentaron los estudiantes se manifestó al intentar graficar la suma de los vectores de manera gráfica, pues muchos no recordaron que ésta se hace colocando en el punto final del primer vector, el punto inicial del segundo vector y así sucesivamente, una vez que se aclararon las dudas durante el trabajo en equipo o bien en algunos casos durante el debate, la mayoría de los estudiantes hicieron uso de la representación gráfica que se les proporcionó para formar un triángulo rectángulo en cada fuerza. Una vez que hicieron lo anterior realizaron una conversión al transformar las coordenadas polares a coordenadas rectangulares para obtener las componentes horizontal y vertical de cada fuerza . Al obtener las componentes horizontal y vertical de cada fuerza, los estudiantes las sumaron para obtener la componente horizontal de la fuerza resultante y lo mismo hicieron con las componentes verticales, una vez que tuvieron las componentes horizontal y vertical las asociaron con los catetos de un triángulo rectángulo en el que la hipotenusa representa la magnitud de la fuerza resultante. Con esta información recurrieron al

Teorema de Pitágoras para obtener la magnitud de la fuerza total como se observa en la Figura 4.22.

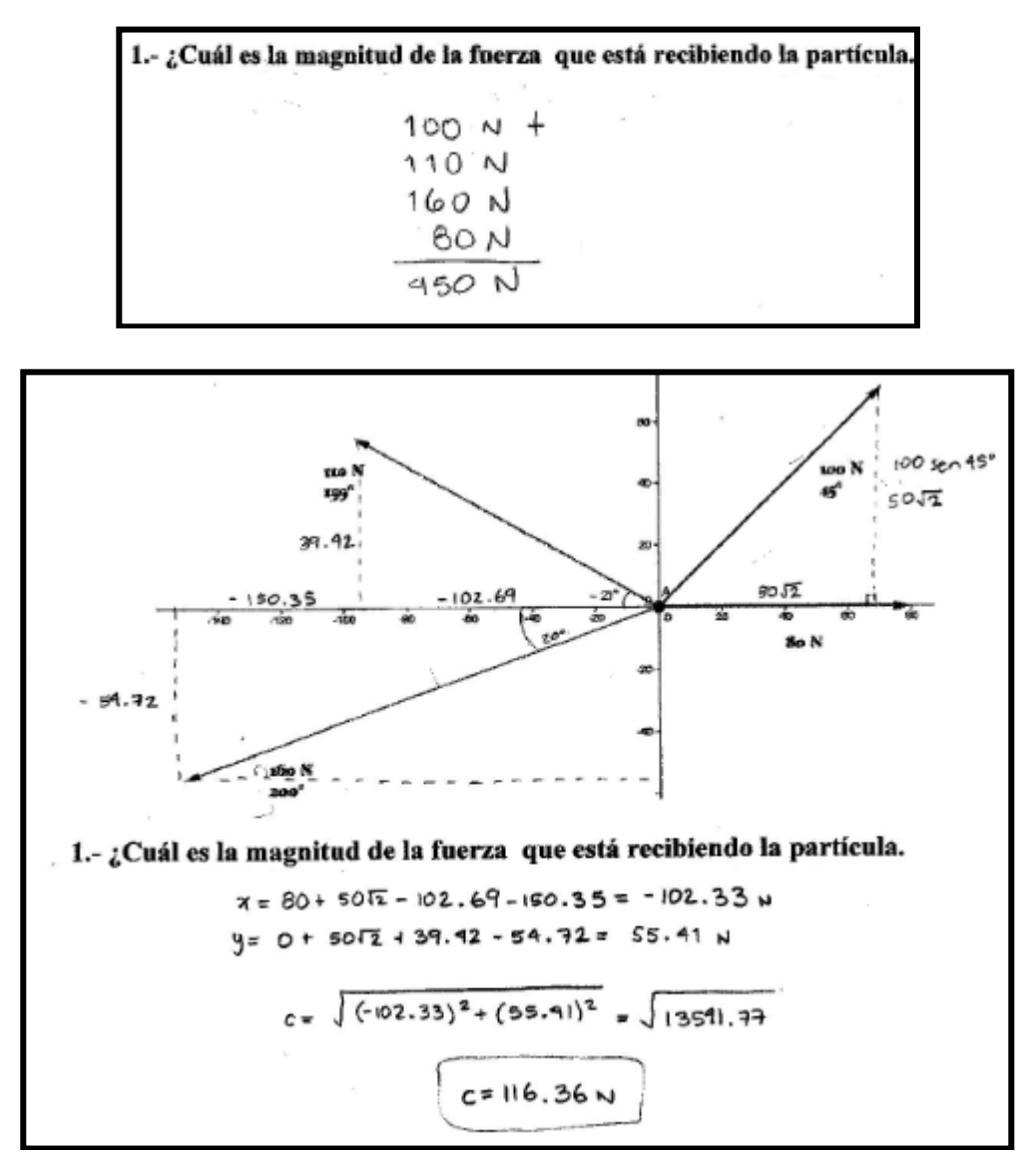

*Figura 4.22: Tratamientos y conversiones realizados por los estudiantes para responder la pregunta uno de la actividad 5* 

En cuanto a la pregunta número dos en la que se le pide al estudiante que diga en qué dirección saldrá disparada la partícula, en caso de poder moverse, no se presentó ninguna dificultad pues en su mayoría los estudiantes respondieron de manera acertada haciendo uso de la tangente para calcular el ángulo de la fuerza resultante a través de la aplicación de una serie de tratamientos, el que no se hayan presentado

dificultades se puede deber a que en las actividades previas ya se habían realizado este tipo de tratamientos y conversiones.

En algunos casos los estudiantes no interpretaban de manera correcta la información proporcionada por la calculadora que les reportaba un ángulo negativo y así lo dejaban en la respuesta, cuando el ángulo que se pedía era el medido del Este hacia el Norte (EN), en otros casos la respuesta de algunos estudiantes fue basadas en la interpretación de la representación gráfica de la suma de fuerzas por lo que la respuesta indicaba que la partícula se movería hacia la izquierda, confusión que fue aclarada durante la discusión grupal pues consideraron que era insuficiente la información.

Ejemplos de los casos planteados en el párrafo anterior se muestran en la Figura 4.23

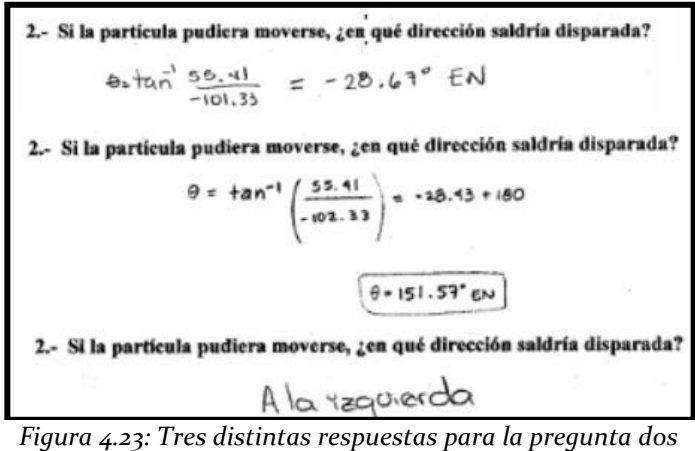

El primer estudiante contestó de manera correcta proporcionando la información obtenida por medio de la calculadora, pero sin interpretar dicho resultado; el segundo estudiante además de obtener el resultado interpretó la información por lo que suponemos que entendió el resultado obtenido mientras que el último estudiante no calculó ningún ángulo, dado una respuesta incorrecta.

En las respuestas de las preguntas tres, cuatro y cinco no hubo ninguna dificultad pues sólo se les pedía a los estudiantes que respondieran sí todos los integrantes del equipo habían sumado las fuerzas en el mismo orden, y sí no es ese el caso, se les pide comparen sus resultados.

En la pregunta número seis se les pide a los estudiantes que digan cuál es la magnitud de la fuerza resultante si las fuerzas se suman manteniendo el siguiente orden: . En muchos de los casos

los estudiantes volvieron a calcular todas los componentes de las fuerzas y las sumaron en el orden que se les pedía, llegando a la conclusión de que el resultado era el mismo, muy pocos estudiantes respondieron sin hacer ninguna operación que el resultado era el mismo pues no importaba el orden de la suma en el resultado de la fuerza resultante, creemos que esto en buena medida influenciados por la propiedad conmutativa de la suma con los números reales.

Como se observa en la Figura 4.24 los estudiantes se apoyan en el registro gráfico como estrategia para la búsqueda de la solución al realizar la suma de los vectores en el orden que se les pidió y vuelven a hacer las conversiones de coordenadas polares a coordenadas rectangulares aunque ya las tenían calculadas pues las utilizaron en la primera pregunta, por lo que en la Figura también se observan las conversiones y los tratamientos que los estudiantes realizan en el registro numérico.

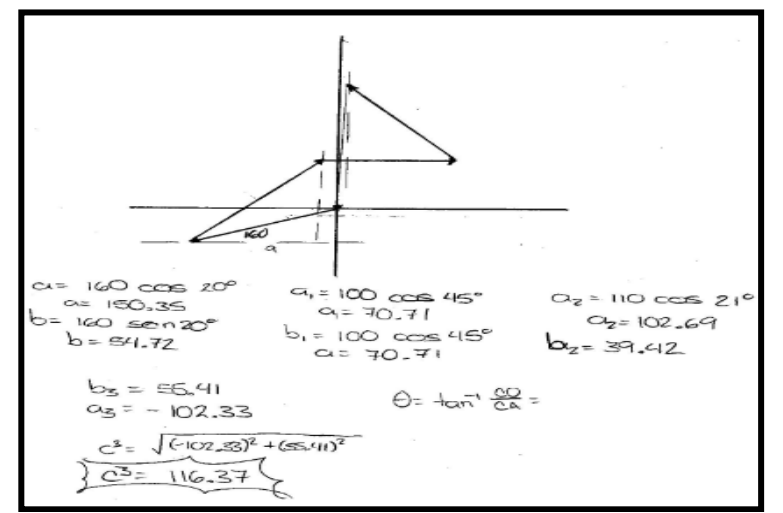

*Figura 4.24: Respuesta dada por los estudiantes por medio de tratamientos y conversiones para la pregunta número seis* 

 $\widehat{6}$ , ¿Cuál es la magnitud y dirección de la fuerza resultante si las fuerzas se suman manteniendo el siguiente orden 160 N, 100 N, 80 N y 110 N? no influve. resultado

*Figura 4.25: Respuesta proporcionada de manera intuitiva sin el uso de ningún tratamiento o conversión* 

En las preguntas tres, cuatro, cinco y seis durante la discusión grupal se destacó que no importa el orden en que se utilicen los vectores en la suma (propiedades conmutativa); además que tampoco importa la manera en que se asocien las parejas de vectores para realizar la suma (propiedad asociativa), pues no todos los estudiantes realizaron la suma en el mismo orden pero si obtuvieron el mismo resultado.

En la última pregunta se les pide a los estudiantes que calculen la magnitud y la dirección de una quinta fuerza que tendría que aplicarle a la partícula para que esta permaneciera sin moverse.

Las respuestas de los estudiantes en su mayoría fueron correctas como se puede observar en la figura siguiente, en la que los estudiantes relacionan que para poder hacer que la partícula se quede inmóvil hay que restar una fuerza equivalente al fuerza resultante pero con un cambio de sentido de 180°, por lo que indican que ésta tiene que tener la misma magnitud de dicha fuerza resultante de las primeras cuatro pero con un sentido contrario, sólo en tres casos se considero que la quinta fuerza tendría las mismas características de la fuerza resultante (magnitud y sentido).

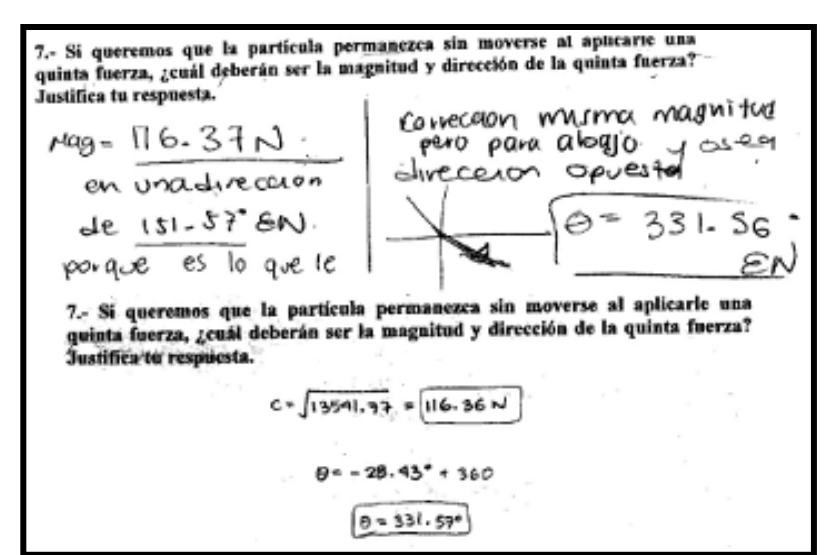

*Figura 4.26: Respuestas dadas por los estudiantes para enunciar las características de la fuerza que hace que la partícula no se mueva* 

Esta quinta actividad se complementó con otras dos actividades que se realizaron con apoyo del software GeoGebra que se describirán a continuación.

#### **4.1.6 Actividad 1 GeoGebra**

La primera actividad hace referencia a la suma de dos vectores, inicia con una serie de indicaciones para el estudiante, en las que se le pide que active las casillas de los vectores , así como la de sus coordenadas polares.

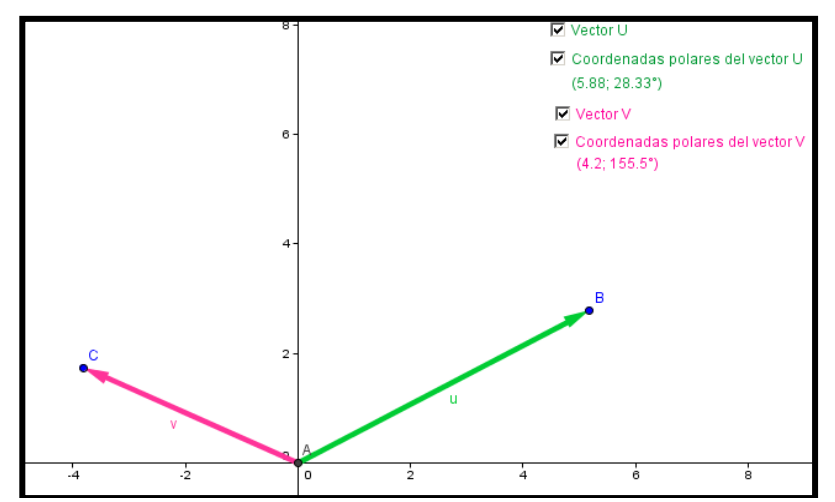

*Figura 4.27: Pantalla del software donde el estudiante activa casillas*

Después se les pide a los estudiantes que llenen una tabla que viene en las hojas de trabajo, en las que se les solicita calcular las coordenadas cartesianas de cada uno de los vectores, como se observa en la Figura 4.28

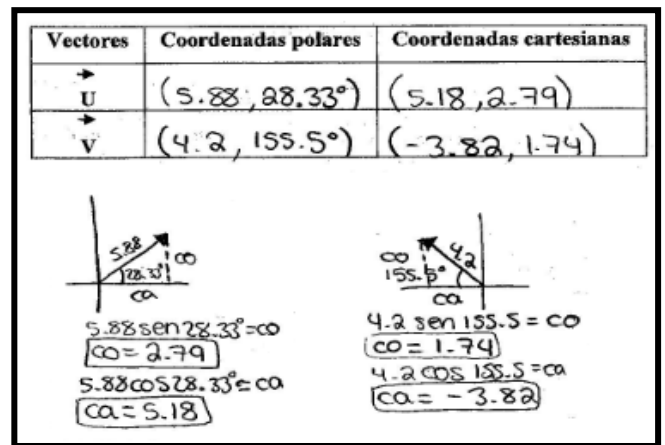

*Figura 4.28: Respuestas dadas por los estudiantes utilizando el software* 

Posteriormente se les pide activar la casilla correspondiente a la suma geométrica de

y que calculen la magnitud y el ángulo (que determina la dirección y el sentido) de dicho vector.

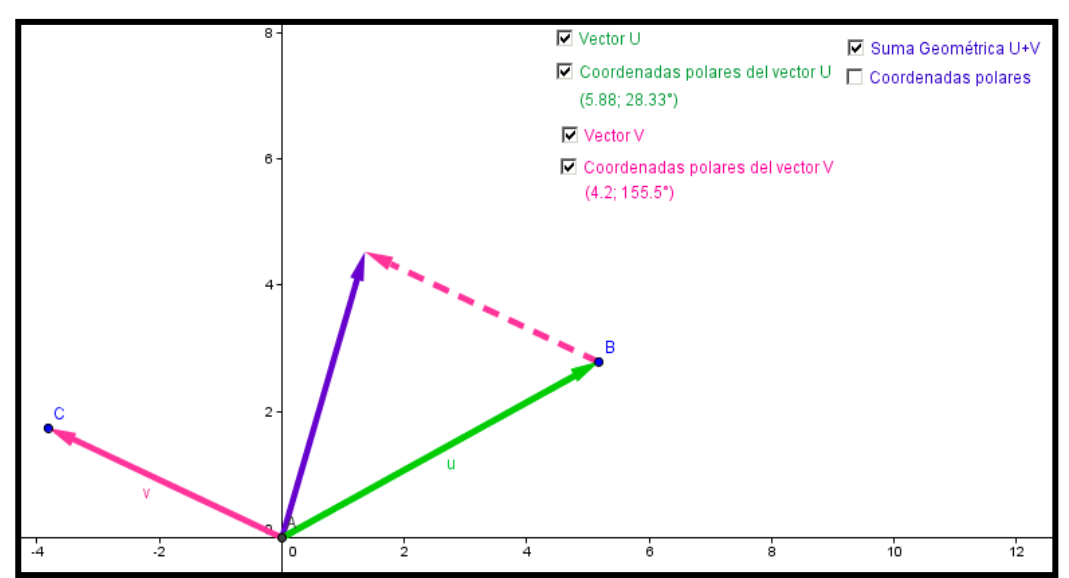

*Figura 4.29: Pantalla del software donde el estudiante activa la casilla de suma geométrica* 

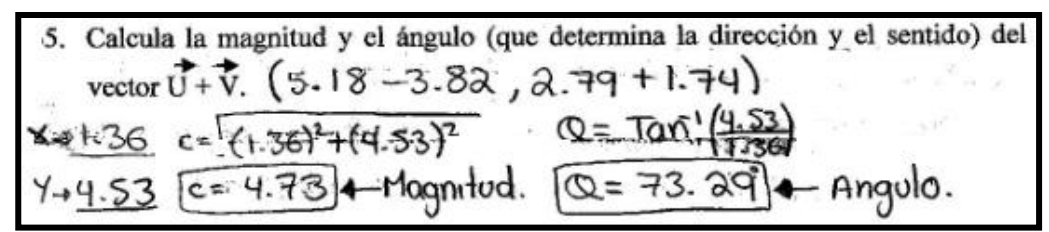

*Figura 4.30: Respuesta de los estudiantes haciendo uso de tratamientos en el registro numérico* 

Posteriormente se le pide que establezcan las coordenadas cartesianas del vector

, operación que tampoco les causó ninguna dificultad porque ya las habían calculado con anterioridad.

6. 
$$
\sum_{k=1}^{n} C
$$
 uáles son las coordenadas cartesians del vector U+V?  $(4.73, 73.34^{\circ})$  — corderadas polares.  $(1.36, 453)$  — Covdenadas cartesianas.

*Figura 4.31: Respuesta para la pregunta número seis*

La siguiente instrucción consiste en activar la casilla suma geométrica de para después calcular la magnitud y el ángulo de dicho vector.

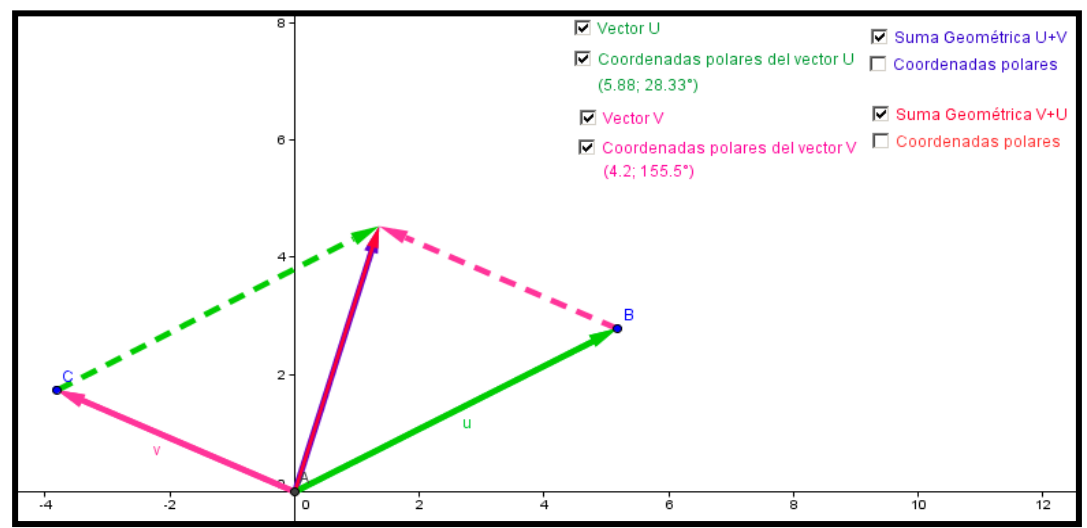

*Figura 4.32: Representación vista por los estudiantes en el software GeoGebra*

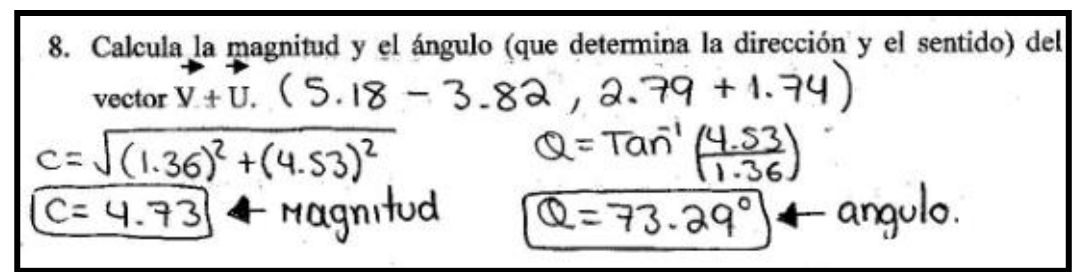

*Figura 4.33: Respuesta dada por los estudiantes haciendo uso de tratamientos en el registro numérico.*

Como paso siguiente los estudiantes tienen que establecer las coordenadas cartesianas del vector .

9. Lealcula las coordenadas cartesianas del vector  $\overline{v}$  +  $\overline{u}$ ?<br>
CQ = 4.73 cos 73.29° = 1.36 (1.36, 4.5<br>
S<sub>Parg</sub> co = 4.73 sen 73.29° = 4.53 c.com esta

*Figura 4.34: Respuesta dada por los estudiantes*

Después se les pide a los estudiantes que comparen las coordenadas cartesianas correspondientes de los vectores . Donde la totalidad de las respuestas dadas por los estudiantes decía que eran iguales.

La siguiente instrucción consiste en activar la casilla de coordenadas polares de los vectores , y que comparen las coordenadas polares de cada uno de ellos.

 $\Box$  Coordenadas polares U+V<br>(4.73; 73.34°)<br> $\Box$  Coordenadas polares V+U

*Figura 4.35: Casillas para activar coordenadas polares* 

Las respuestas de los estudiantes coincidían en que para los dos vectores tanto la magnitud como la dirección eran las mismas.

Posteriormente se les da una serie de instrucciones para que en una tabla registren tres casos distintos, es decir tres valores diferentes para el vector y para el vector tanto en magnitud como en dirección.

En la Figura 4.36 se muestra un ejemplo de los datos obtenidos por un alumno.

|          | Case I   |               | <b>Caso II</b> |                 | <b>Caso III</b>       |               |
|----------|----------|---------------|----------------|-----------------|-----------------------|---------------|
| Vectores | Magnitud | <b>Ángulo</b> | Magnitud       | Angulo          | Magnitud              | <b>Angulo</b> |
|          | 5.97     | 3.69          | $6 - 91$       | $32 - 285 - 32$ |                       | 56.94         |
|          | 3.25     |               | $11.07$ 4.99   |                 | $17383$ 7.36 $143.58$ |               |

*Figura 4.36: Datos llenadas por los estudiantes con ayuda del software*

Una vez registrados los valores para los vectores en tres casos distintos el siguiente paso consiste en calcular las coordenadas de los vectores y colocar dicha información en las hojas de trabajo en una tabla, como en el siguiente caso.

|          | Coordenadas cartesianas     |                 |  |
|----------|-----------------------------|-----------------|--|
| Casos    | $\mathbf{u}$ + $\mathbf{v}$ |                 |  |
| Caso I   | 3.8,1.5                     | $8 - 8, 2 - 57$ |  |
| Caso II  | 88.<br>$4 - 23$             | $4 - 23,88$     |  |
| Caso III | $(8-77, 73-04)$             | $8 - 72$        |  |

*Figura 4.37: Datos calculados por los estudiantes a través de tratamientos y conversiones*

A continuación se les pregunta a los estudiantes si para cualquier par de vectores sucederá lo mismo y se le pide que argumente si respuesta. En la siguiente Figura se observan algunas de las respuestas proporcionadas por los estudiantes, en las que coinciden en decir que sí.

14. ¿Para cualquier par de vectores sucederá lo mismo? Argumenta tu respuesta. porque recorres igualde  $51$ porque runnes ignorande la suma. 14. ¿Para cualquier par de vectores sucederá lo mismo? Argumenta tu respuesta. Si succession de vectores successions mission suscitos and the el order si sucedera le mismo y a que, sin importar econo<br>en que se caloquen, la resultante siempre será a misma

*Figura 4.38: Respuesta de los estudiantes para el comportamiento de la suma de los vectores*

Por último, se les pide que digan con qué propiedad de los números reales se relaciona el comportamiento de los vectores respecto a la suma, las respuestas de los estudiantes en su mayoría describían el comportamiento y pocos fueron los que escribieron el nombre de la propiedad conmutativa en este caso.

### **4.1.7 Actividad 2 GeoGebra**

La segunda actividad que se realizó con GeoGebra consistía en la suma de tres vectores y comenzaba con una serie de indicaciones para los estudiantes, en las que se les pide que activen las casillas de los vectores , así como la de sus coordenadas polares.

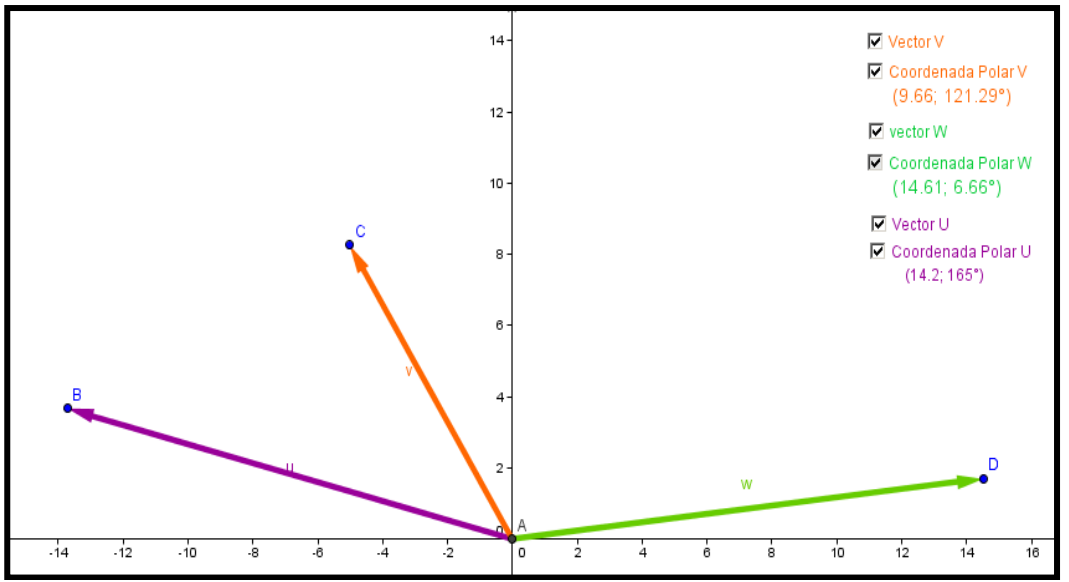

*Figura 4.39: Pantalla de GeoGebra donde se presentan tres vectores*

Después se les pide a los estudiantes que llenen una tabla que venía en las hojas de trabajo en la que se les indica que calculen las coordenadas cartesianas de cada uno de los vectores como se observa en la Figura 4.40

| <b>Vectores</b> | Coordenadas polares             | Coordenadas cartesianas                        |
|-----------------|---------------------------------|------------------------------------------------|
|                 |                                 | $(14.2, 165^{\circ})$ $(-13.71^{\circ}, 3.69)$ |
|                 |                                 |                                                |
|                 |                                 | $(9:66,12) .29$ (-5.01, 8.25)                  |
|                 |                                 |                                                |
|                 | $(14.61, 6.66)$ $(19.51, 1.69)$ |                                                |
|                 |                                 |                                                |

*Figura 4.40: Datos llenados por los estudiantes en las hojas de trabajo*

Posterior mente se les pedía activar la casilla correspondiente a la suma de para después activar la casilla suma geométrica de y calcularan la magnitud y al ángulo (que determina la dirección y el sentido) de dicho vector.

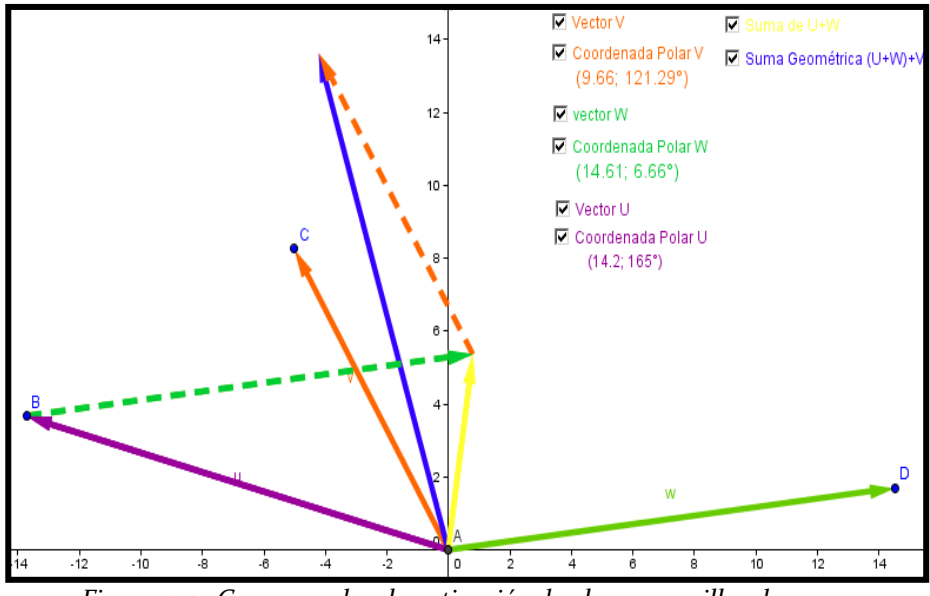

*Figura 4.41: Corresponde a la activación de algunas casillas de suma* 

Después se les pide que establezcan las coordenadas cartesianas y el ángulo del vector , operación que tampoco les causó ninguna dificultad porque ya las habían calculado con anterioridad, cuando llenaron la primera tabla por lo que solo tenían que sumar las coordenadas correspondientes

como se observa en la Figura 4.42

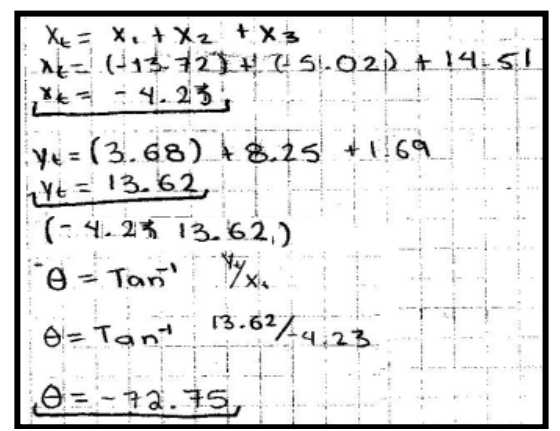

*Figura 4.42: Tratamientos realizados por los estudiantes para establecer coordenadas y ángulo*

La siguiente instrucción consistía en activar la casilla suma de para después activar la casilla suma geométrica de y a continuación calcularan la magnitud y el ángulo de dicho vector.

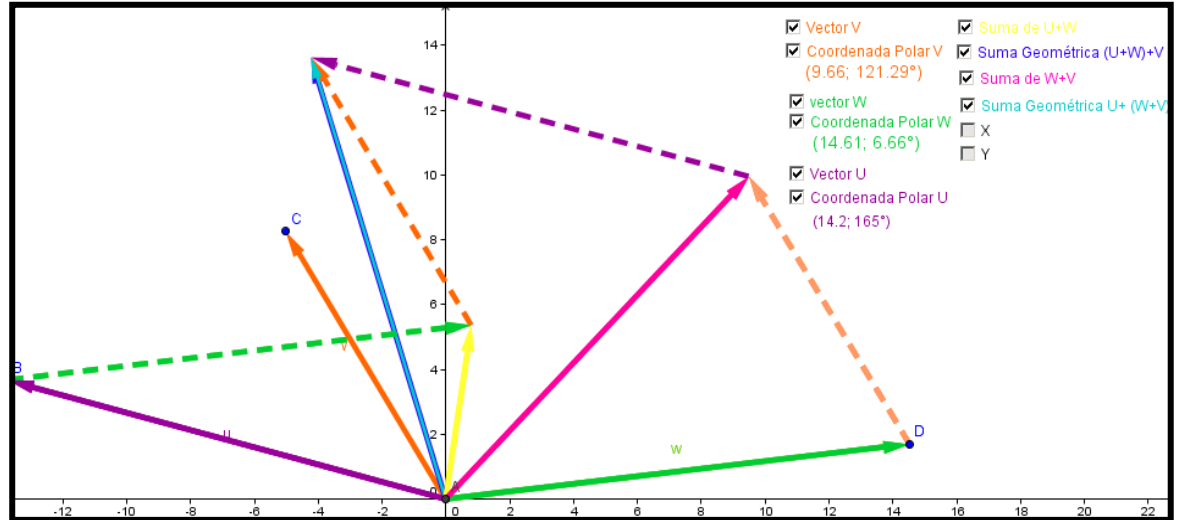

*Figura 4.43: Pantalla de GeoGebra donde se observa la activación de casillas de algunas sumas* 

Como paso siguiente los estudiantes tenían que establecer las coordenadas cartesianas del vector .

 $V = [ (x_1 + x_2) + (x_1 + x_2) + (x_2 + y_2)$ <br>=  $(-4.23.13.62)$ 

*Figura 4.44: Coordenadas proporcionadas por el estudiante para el vector .*

Después se les pedía a los estudiantes que compararan las coordenadas cartesianas correspondientes de los vectores . Donde la totalidad de las respuestas dadas por los estudiantes decía que eran iguales o las mismas.

La siguiente instrucción consistía en activar la casilla y que corresponden a las coordenadas polares de los vectores , y que compararan las coordenadas polares de cada uno de ellos. En esta ocasión las coordenadas polares estaban ocultas con el nombre de para tratar de evitar que los alumnos las revisaran con anterioridad.

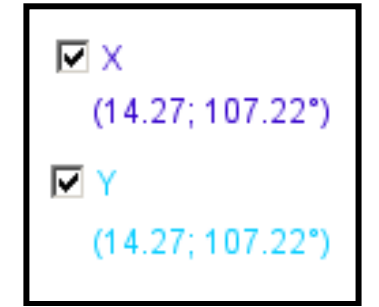

Figura 4.45: Corresponde a las coordenadas polares

Las respuestas de los estudiantes coincidían en que para los dos vectores tanto la magnitud como la dirección eran las mismas.

Posteriormente se les daban una serie de instrucciones para que en una tabla registraran tres casos distintos, es decir tres valores diferentes para el vector , para el vector y el vector tanto en magnitud como en dirección.

En la siguiente Figura se muestra un ejemplo de los datos obtenidos por un alumno.

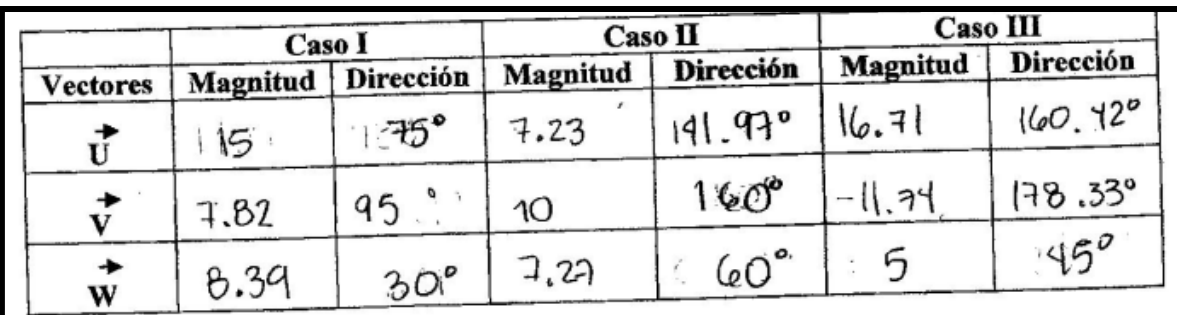

Figura 4.46: datos registrados por el estudiante para cada uno de los casos

Una vez registrados los valores para los vectores en tres casos distintos el siguiente paso consistía en calcular las coordenadas de los vectores

 y colocar dicha información en las hojas de trabajo en una tabla como en el caso siguiente.

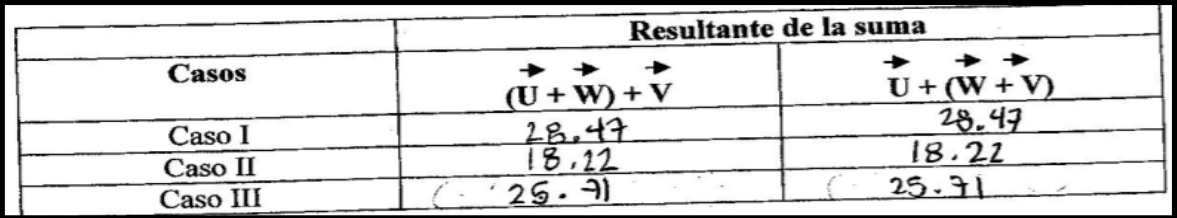

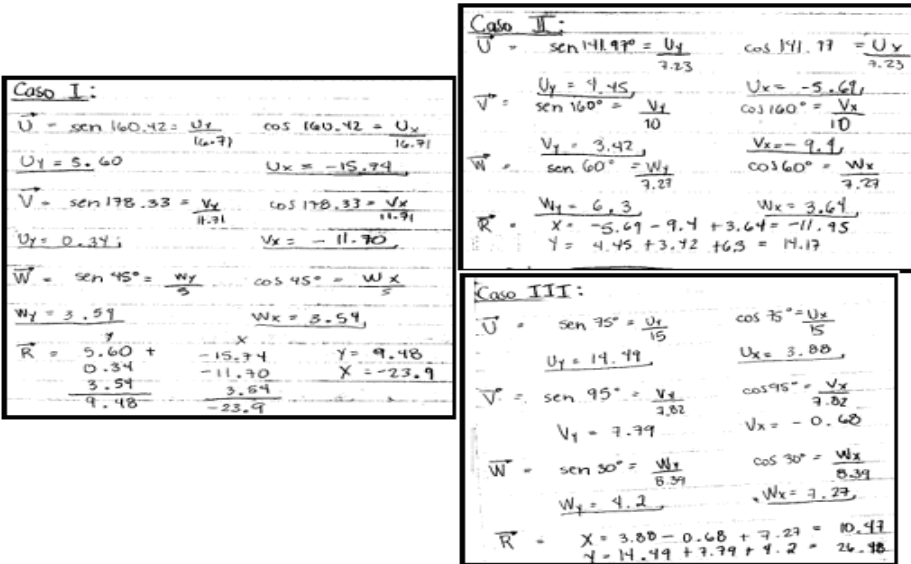

Figura 4.47: Tratamientos realizados por el estudiante para obtener las coordenadas para cada uno de los casos

Por último se les preguntaba a los estudiantes si para cualquier terna de vectores sucedería lo mismo y se les pedía que argumentara si respuesta. En la Figura 5.48 se

observan algunas de las respuestas proporcionadas por los estudiantes, en las que la mayoría coincidieron en decir que si, porque todas las cantidades eran las mismas y como se sumaban no importaba el orden, la mayoría de los estudiantes le atribuyeron esta propiedad a la conmutatividad y sólo dos estudiantes se percataron de que se trataba de la propiedad asociativa.

14. ¿Para cualquier par de vectores sucederá lo mismo? Argumenta tu respuesta PUYE YELOWES UCCLE porque recorres in<br>distancia sin importante  $51$ orden de 14. ¿Para cualquier par de vectores sucederá lo mismo? Argumenta tu respuesta. para cualquier par de vectores sucedera 10 mismo? Argumeina in respuession Si sucedera lo mismo ya que, sin importar econo<br>en que se coloquen, la resultante siempre será

Figura 4.48: Justificación dada por los estudiantes para el comportamiento de los vectores

## **4.1.8 Actividad 8**

Esta sexta actividad llamada características de los vectores, es muy importante para el análisis y como complemento de la implementación de las actividades ya que es una forma de saber si los estudiantes en realidad han estado construyendo conocimiento a lo largo de las actividades, además ésta es una actividad en la que el estudiante expresa la manera en que ha venido realizando o resolviendo las actividades, o bien que estrategias han sido las que ha implementando para poder solucionarlo.

En esta actividad también se define (institucionaliza) la presencia de las coordenadas polares y coordenadas cartesianas o rectangulares.

Como se puede observar en las siguientes figuras a los estudiantes se les realiza una seria de preguntas que responden haciendo uso del registro en lenguaje natural

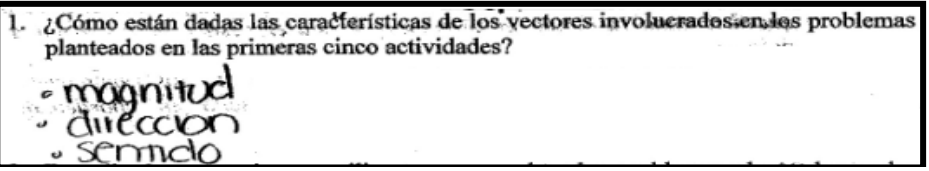

Figura 4.49: Características de los vectores dadas por los estudiantes

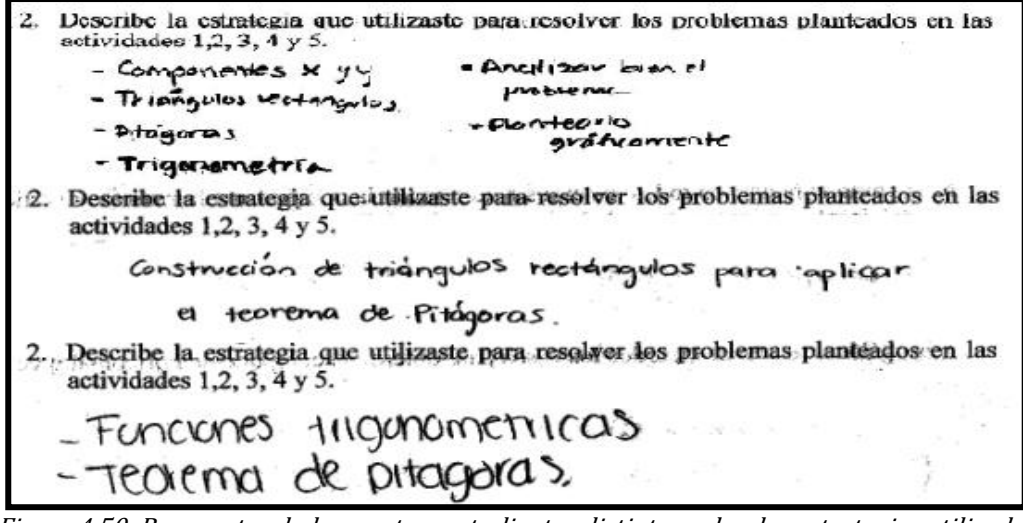

Figura 4.50: Respuestas dadas por tres estudiantes distintos sobre las estrategias utilizadas

En la pregunta número tres se les pregunta a los estudiantes, ¿por qué creen que funciona la estrategia seleccionada?, donde la mayoría de ellos respondió que el poder expresar en un primer momento la información en un registro gráfico facilitaba la comprensión del problema, y el cambiar de coordenadas polares a coordenadas rectangulares para interpretar el problema a través del uso de triángulos rectángulos facilitaba la resolución, una de las respuestas se observan en la figura siguiente.

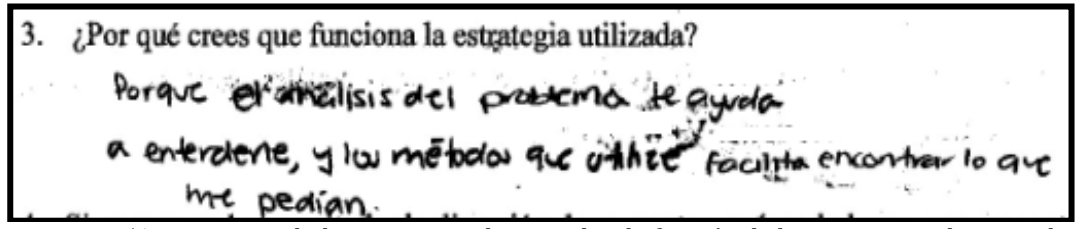

Figura 4.51: Respuesta dada por un estudiante sobre la función de la estrategia seleccionada

En la cuarta pregunta se les cuestiona a los estudiantes sobre algunas conversiones que fueron necesarias para la resolución de los problemas como se observa a continuación.

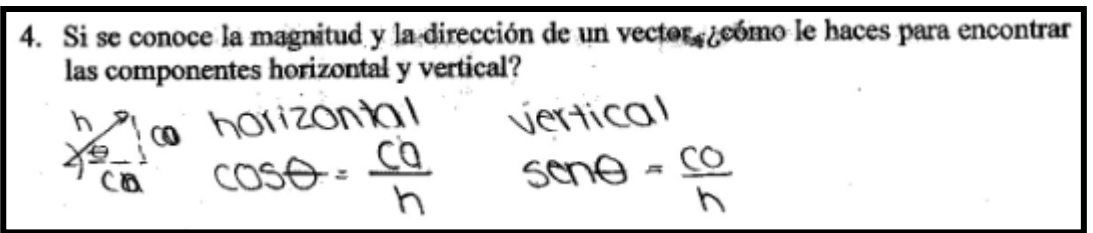

Figura 4.52: Respuesta para la conversión de coordenadas polares a rectangulares

Es importante mencionar que la totalidad de los estudiantes resolvió de manera correcta esta pregunta pues todos supieron que funciones trigonométricas necesitan para poder hacer la conversión de coordenadas polares en coordenadas rectangulares o cartesianas.

De la misma manera para la pregunta número cinco en la que se les pide a los estudiantes el otro tipo de conversión que habían estado manejando, es decir una conversión partiendo de las coordenadas rectangulares hacia las coordenadas polares también fue respondida de manera correcta. Como se ve en la figura 4.53

\n- 5. Si tienes las componentes horizontal y vertical, 
$$
\zeta
$$
 cómo le hace para encontrar la magnitude y la dirección del vector?
\n- 7corema de pitágoras
\n- $c = \sqrt{(\omega m \text{ponent} \times)^2 + (\omega m \text{ponent} \times y)^2}$
\n- $\theta = \tan^{-1} \left( \frac{\omega m \cdot y}{\omega m \cdot x} \right)$
\n

Figura 4.53: Respuesta de conversión de coordenadas rectangulares o polares

Con respecto a la pregunta número seis en la que se les pide a los estudiantes que describan como hicieron para obtener las componentes horizontal y vertical del desplazamiento total, fue resuelta por todos de manera correcta ya que la mayoría coincidió, en que una vez calculadas las componentes de cada uno de los vectores a través de la formación de triángulos rectángulos y de una conversión de coordenadas polares en coordenada rectangulares, lo que tenían que hacer es sumar todas las componentes en equis y todas las componentes en yes, para de esa manera obtener la componente del vector resultante

En la última pregunta de la actividad se pretende que los estudiantes logren generalizar la suma de los vectores como se observa a continuación

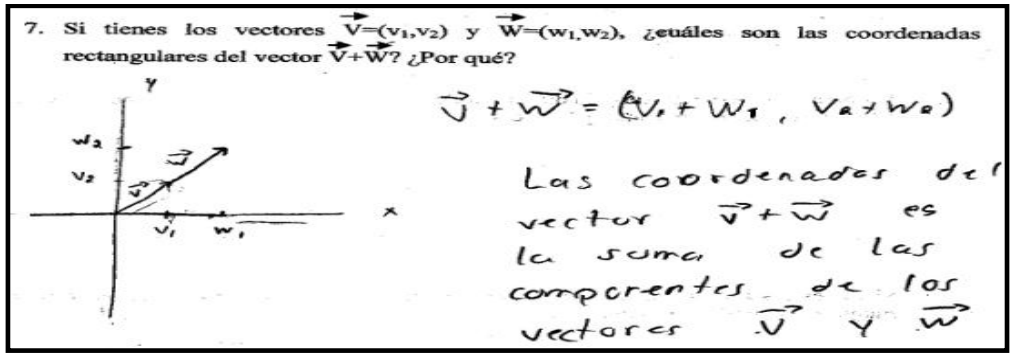

Figura 4.54: Respuesta dada por los estudiantes para la generalización de la suma

En la última pregunta de esta actividad las respuestas fueron muy buenas pues la mayoría de los estudiantes no solo respondieron correctamente en el registro algebraico si no que también la mayoría trata de explicar o justificar la razón del comportamiento.

## **4.1.9 Actividad 9**

En esta actividad los estudiantes trabajan por primera vez en contextos puramente matemáticos, y al igual que en la actividad anterior los estudiantes tienen la oportunidad de definir la suma de los vectores.

La actividad está dividida en dos secciones, la primera corresponde a la suma de vectores, en la que se les proporcionó la magnitud y la dirección de cuatro vectores y se les pide que realicen la suma de dos y hasta cuatro vectores dando el resultado tienen que indicarlo en coordenadas rectangulares.

A continuación se presenta en la Figura 4.55 algunas de las respuestas dadas por los estudiantes.

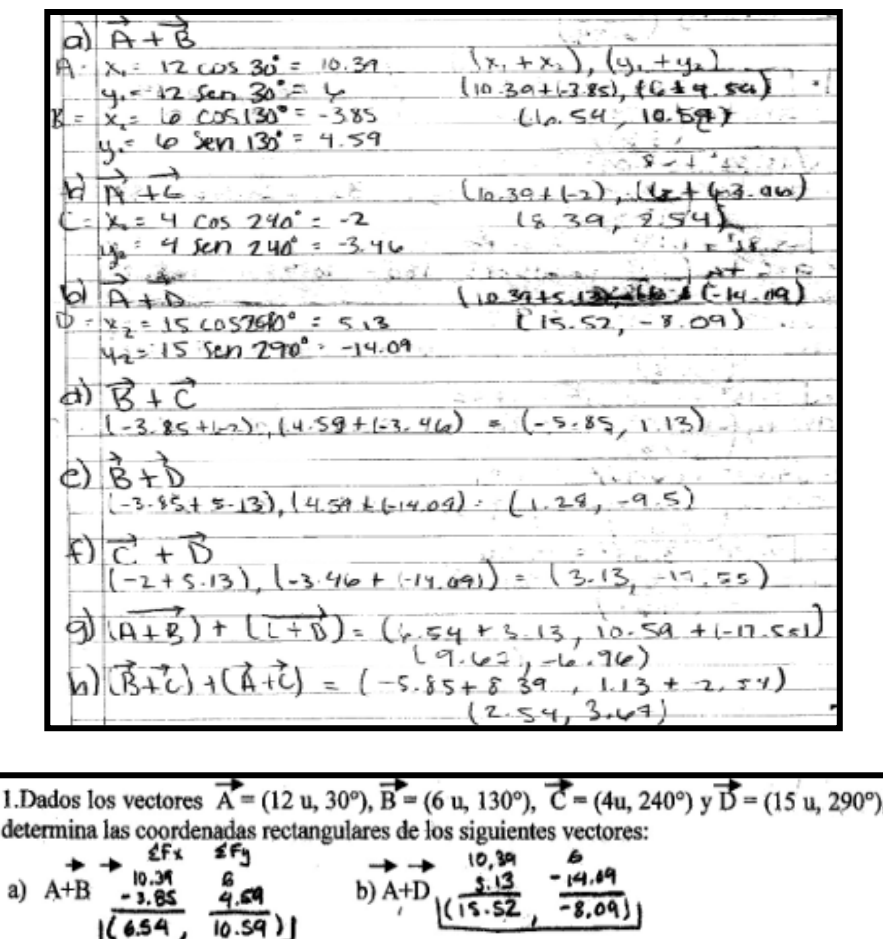

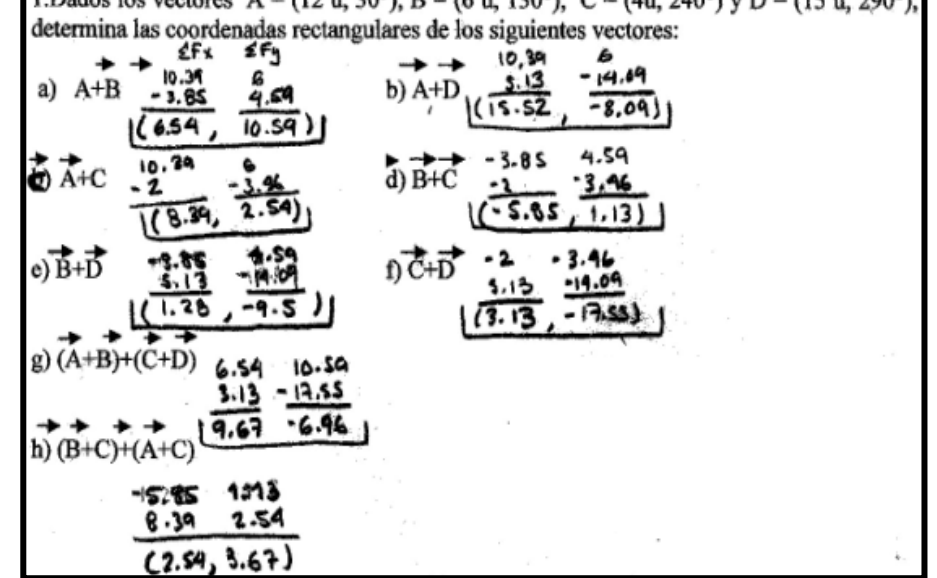

Figura 4.55: Tratamientos y conversiones realizados por los estudiantes para obtener las coordenadas rectangulares

Como se observa en la imagen anterior las estudiantes no presentaron ningún tipo de dificultad, mostrando de esta manera que el haber trabajado con las actividades anteriores si había permitido en ellos la construcción de algunos conocimientos que les permitió poder realizar estas actividades con mayor destreza.

En la segunda parte se les pide a los estudiantes que de los vectores que calculó en la primera parte obtenga ahora sus coordenadas polares.

| 2. Encuentra las coordenadas polares de los ocho vectores que obtuviste en el inciso                                                                                                    |                 |
|----------------------------------------------------------------------------------------------------|-----------------|
| anterior (1.):<br>$\theta = \tan^{-1}(\frac{16\sqrt{54}}{6\sqrt{54}}) = $8.30$<br>$\binom{k^2}{4}$ (6.54) <sup>2</sup> + (10.54) <sup>2</sup> = 12.49                                                                                                    | (12.44, 58.30)  |
| $\theta = \tan^{-1}(\frac{10.69}{15.52}) = -27.53$<br>b) $R = \frac{1}{165.523^{2} + (-8.09)^{2}}$ = 17.50                                                                                                    | (17.50, 33.17)  |
| $\theta = \tan^{-1}(\frac{2.54}{8.34})^{\frac{2}{3}}$ 16.89<br>c) $R = \sqrt{(8.39)^2 + (2.54)^2} = 8.76$                                                                                                    | (8.76, 16.84)   |
| d) $Q = \sqrt{f(1.1) + (1.13)^2} = 5.95$<br>$6 - \tan^{-}(\frac{1.13}{-5.85}) = -10.93$                                                                                                    | (5.95, 169.07)  |
| e) Q = $\sqrt{(1.28)^2+(1.9.5)^2}$ = 9.58<br>$0 = \tan^{-1}(\frac{-9.5}{1.28}) = -82.32$                                                                                                    | (9.58, 277.68)  |
| $^{(1)}$ D = $\sqrt{(9.13)^2 + (-19.55)^2}$ = 19.82<br>$6 - tan^{-1}(\frac{-13.55}{3.13}) = -79.68$                                                                                                    | (17.82, 280.12) |
| $\left( \frac{1}{2} \right)$ $\left( \frac{1}{2} \right)$ $\left( \frac{1}{2} \right) \left( \frac{1}{2} \right) \left( \frac{1}{2} \right) \left( \frac{1}{2} \right) \left( \frac{1}{2} \right) \left( \frac{1}{2} \right) \left( \frac{1}{2} \right) \left( \frac{1}{2} \right) \left( \frac{1}{2} \right) \left( \frac{1}{2} \right) \left( \frac{1}{2} \right) \left( \frac{1}{2} \right) \left( \frac{1}{2} \right) \left( \frac{1}{2} \right) \left( \frac{$<br>$\theta = \tan^{-1}(\frac{2.44}{9.47}) = -35.34$ | (11.91, 324.26) |
| h) $R = \sqrt{(2.54)^2 + (3.67)^2} = 1.46$<br>$6 = \tan(\frac{3.67}{2.54}) = 55.31$                                                                                                    | (4.46, 55.3)    |

Figura 4.56: Tratamientos para la obtención de las coordenadas polares

En la Figura anterior se observa como los estudiantes en esta sección tampoco presentan dificultades para poder realizar los tratamientos y conversiones necesarias para poder hacer el cambio de coordenadas, por lo que podemos de cierta manera atribuirle la destreza por parte de los estudiantes a las actividades que se realizaron con anterioridad. Además es importante resaltar que en esta actividad los estudiantes tuvieron la oportunidad de definir o institucionalizar la suma de los vectores.